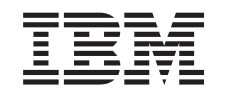

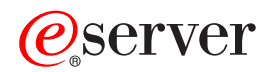

iSeries Protezione del disco

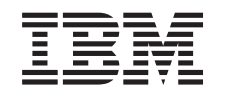

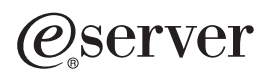

iSeries Protezione del disco

**© Copyright International Business Machines Corporation 1996, 2002. Tutti i diritti riservati.**

# **Indice**

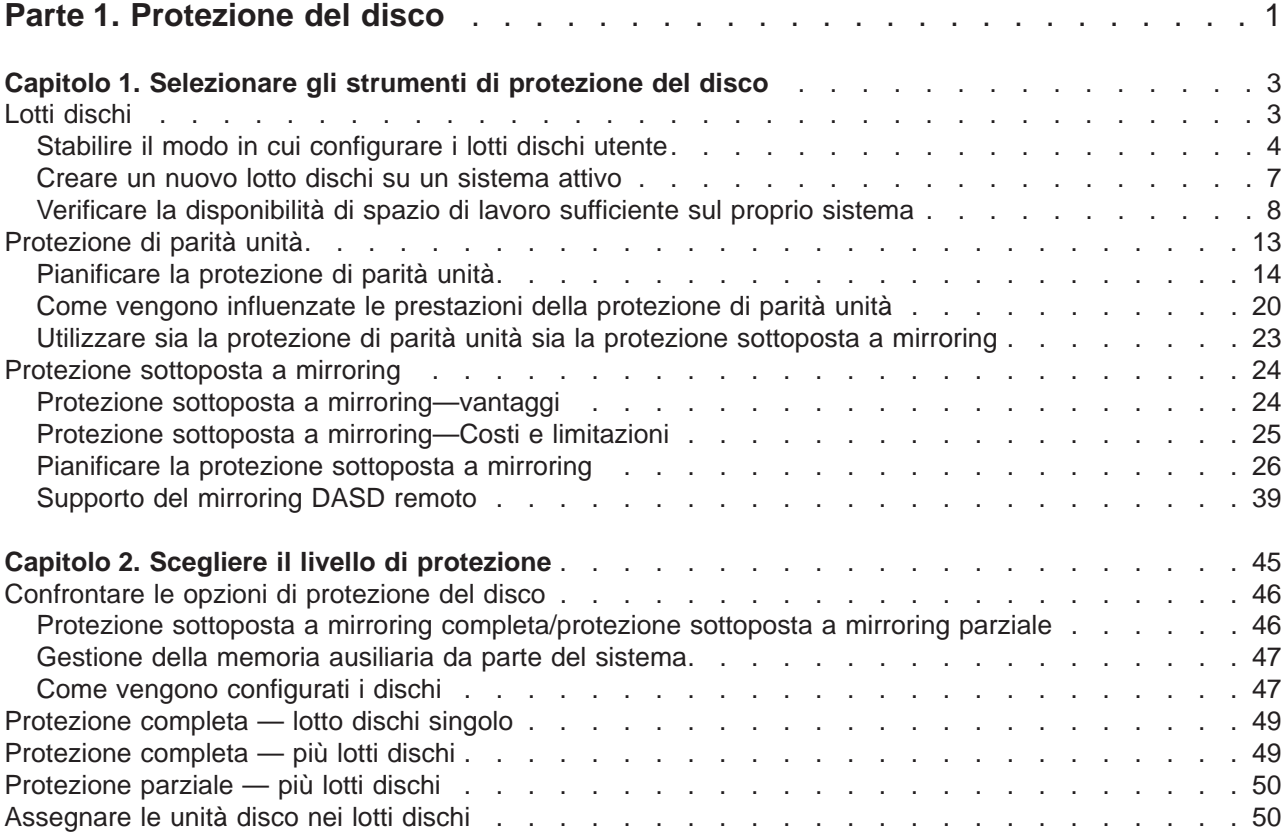

# <span id="page-6-0"></span>**Parte 1. Protezione del disco**

Oltre a disporre di una [copia di riserva e di ripristino,](../rzaj1/rzaj1overview.htm) sarebbe opportuno impiegare inoltre alcune forme di protezione dati sul proprio sistema. L'utilizzo della protezione del disco è la modalità appropriata. Se si verifica un errore del disco, tale protezione può aiutare ad impedire la perdita dei dati e l'arresto del sistema. Esistono diversi metodi di protezione del disco che possono essere utilizzati per proteggere i dati. E' possibile utilizzare tali metodi in diverse combinazioni.

E' possibile utilizzare i wizard di gestione del disco in iSeries Navigator per poter configurare i [lotti dischi](../rzalb/rzalboverview.htm) e per proteggerli con la protezione di parità unità o con la protezione sottoposta a mirroring.

**Nota:** nonostante la protezione del disco possa ridurre il tempo di inattività o rendere più veloce il ripristino, **non** rappresenta una sostituzione delle copie di riserva regolari. La protezione del disco non può aiutare l'utente nell'operazione di ripristino da una perdita completa del sistema, da un errore del processore o da un errore del programma.

Questi argomenti forniscono informazioni sui diversi tipi di protezione del disco e sul loro utilizzo combinato:

- [Scegliere gli strumenti di protezione del disco](#page-8-0)
- [Scegliere il livello di protezione](#page-50-0)

Prima di procedere, è possibile rivedere questi argomenti:

- v [Gestione della memoria ausiliaria da parte del sistema](#page-52-0)
- [Come vengono configurati i dischi](#page-52-0)

# <span id="page-8-0"></span>**Capitolo 1. Selezionare gli strumenti di protezione del disco**

Se si intende proteggere il sistema dalla perdita di dati, è necessario considerare quanto segue:

#### **Ripristino**

E' possibile recuperare informazioni perse, ripristinandole dal supporto magnetico di riserva o creandole nuovamente?

#### **Disponibilità**

E' possibile ridurre o eliminare la quantità di tempo durante il quale il sistema non è disponibile dopo il verificarsi di un problema?

#### **Funzionalità**

E' possibile fornirla senza influenzare i dati utente?

La prima difesa dalla perdita dei dati è una buona [strategia di copia di riserva e di ripristino.](../rzaj1/rzaj1overview.htm) E' necessario sviluppare un piano per il salvataggio regolare delle informazioni sul sistema.

Sono disponibili diversi strumenti di funzionalità del disco per ridurre o eliminare l'inattività del sistema e per consentire il ripristino dei dati dopo il verificarsi di un errore del disco:

- Lotti dischi
- [Protezione di parità unità](#page-18-0)
- [Protezione sottoposta a mirroring](#page-29-0)

### **Lotti dischi**

Un lotto dischi, denominato anche ASP (lotto di memoria ausiliaria) nell'interfaccia basata sui caratteri, è una definizione software di un gruppo di unità disco sul sistema. Ciò significa che un lotto dischi non corrisponde necessariamente a un adattamento fisico dei dischi. Concettualmente, ogni lotto dischi sul sistema è un lotto separato di unità disco per la memoria di livello singolo. Il sistema distribuisce i dati alle unità disco in un lotto dischi. Se si verifica un errore del disco, è necessario ripristinare solo i dati nel lotto dischi relativo all'unità in errore. Esistono due categorie principali di lotti dischi, il lotto dischi del sistema e i lotti dischi utente. Esistono anche due tipi di lotti dischi utente: di base e indipendente. I lotti dischi indipendenti sono suddivisi a loro volta in lotti dischi primari, secondari e UDFS. Consultare i collegamenti seguenti e la figura del lotto dischi per distinguere i diversi tipi di lotti dischi dell'utente:

- [Lotto dischi del sistema](#page-14-0)
- v [Lotti dischi dell'utente](#page-15-0)

<span id="page-9-0"></span>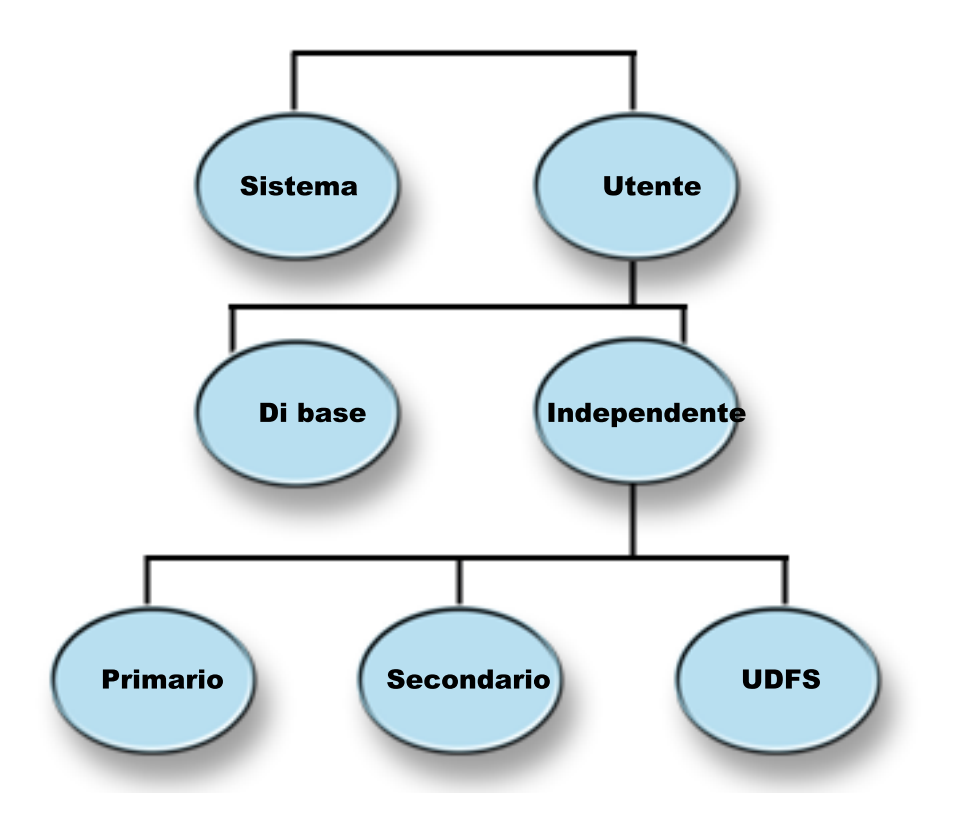

Il sistema può disporre di unità disco ad esso associate per la memoria del lotto dischi. Sul sistema esse appaiono come unità singola di memoria. Il sistema distribuisce i dati su tutte le unità disco. E' possibile utilizzare i lotti dischi per separare le unità disco in sottogruppi logici. Per ulteriori informazioni sul modo in cui utilizzare il lotto dischi sul sistema, consultare [Lotti dischi — Esempi di utilizzo.](#page-13-0)

Quando si assegnano le unità disco sul sistema a più di un lotto dischi, ciascun lotto dischi può disporre di diverse strategie per la disponibilità, la copia di riserva, il ripristino e le prestazioni.

I lotti dischi forniscono un vantaggio nel ripristino nel caso in cui il sistema rileva un errore dell'unità disco che provoca la perdita di dati. Se ciò si verifica, l'operazione di ripristino è necessaria solo per gli oggetti nel lotto dischi contenente l'unità disco in errore. Gli oggetti di sistema e gli oggetti dell'utente in altri lotti dischi sono protetti da tale tipo di errore. Esistono inoltre [vantaggi aggiuntivi](#page-14-0) e [costi e limitazioni](#page-14-0) relativi all'utilizzo dei lotti dischi.

Per ulteriori informazioni sui lotti dischi utente, consultare i seguenti argomenti:

- Stabilire il modo in cui configurare i lotti dischi utente
- [Creare un nuovo lotto dischi su un sistema attivo](#page-12-0)
- v [Verificare la disponibilità di spazio di lavoro sufficiente sul proprio sistema](#page-13-0)
- [Differenze tra lotti dischi di base e indipendenti](#page-18-0)

Per informazioni riguardanti la modalità di implementazione del lotto dischi, consultare la [Guida Copia di](../../books/c4153046.pdf)

[riserva e ripristino.](../../books/c4153046.pdf)

## **Stabilire il modo in cui configurare i lotti dischi utente**

E' possibile utilizzare i lotti dischi per scopi diversi in base alle necessità. Prima di configurare un qualsiasi lotto dischi utente, esaminare questi argomenti che descrivono i vari tipi di utilizzo.

v [Utilizzare i lotti dischi per la disponibilità](#page-10-0)

- <span id="page-10-0"></span>• Utilizzare i lotti dischi per migliorare le prestazioni
- Utilizzare i lotti dischi con oggetti libreria del documento
- [Utilizzare i lotti dischi con registrazione sul giornale estensiva](#page-11-0)
- v [Utilizzare i lotti dischi con la registrazione sul giornale del percorso di accesso](#page-12-0)

### **Utilizzare i lotti dischi per la disponibilità**

Le varie parti del sistema possono avere necessità diverse per la disponibilità e il ripristino. Ad esempio, se si dispone di un file cronologico molto grande modificato solo alla fine del mese. Le informazioni in esso contenute sono utili ma non fondamentali. Questo file potrebbe essere inserito in una libreria separata di un lotto dischi utente privo di protezione disco (protezione sottoposta a mirroring o protezione di parità unità). E' possibile escludere questa libreria dalle operazioni di salvataggio giornaliere. Effettuare l'operazione di salvataggio solo alla fine del mese, dopo l'aggiornamento della libreria stessa.

Può risultare utile anche un esempio in cui si prendono in considerazione documenti e cartelle. Alcuni sono fondamentali per l'organizzazione, quindi devono essere protetti con protezione di parità unità o con la protezione sottoposta a mirroring. Possono essere inseriti in un lotto dischi utente protetto. Gli altri rimangono sul sistema per fornire informazioni, ma non vengono modificati di frequente. Possono essere inseriti in un lotto dischi utente differente, con una strategia di salvataggio e protezione differente.

### **Utilizzare i lotti dischi per migliorare le prestazioni**

Se si stanno utilizzando i lotti dischi utente per migliorare le prestazioni del sistema, considerare di dedicare il lotto dischi a un oggetto realmente attivo. In questo caso, è possibile configurare il lotto dischi con una sola unità disco.

Tuttavia, l'inserimento di una singola unità protetta del dispositivo di parità in un lotto dischi utente non migliora le prestazioni poiché le prestazioni di tale unità sono influenzate da altre unità disco nella serie di parità unità.

L'assegnazione esclusiva di un lotto dischi utente per i ricevitori di giornale, associati allo stesso giornale, può migliorare le prestazioni della registrazione sul giornale. Inserendo il giornale e gli oggetti registrati sul giornale in un lotto dischi separato dai ricevitori del giornale, non si verifica alcun problema nelle operazioni di scrittura del ricevitore di giornale. Non è necessario riposizionare le unità associate al lotto dischi prima di ogni operazione di lettura o scrittura.

Il sistema invia i dati ai ricevitori di giornale su più unità disco, per migliorare le prestazioni. Il ricevitore di giornale può essere ubicato su un massimo di dieci unità disco in un lotto dischi. Se si specifica l'opzione del giornale RCVSIZOPT(\*MAXOPT1) o (\*MAXOPT2), il sistema può ubicare il ricevitore del giornale su un massimo di 100 unità disco in un lotto dischi. Se si aggiungono più unità disco al lotto dischi quando il sistema è attivo, il sistema determina se utilizzare le nuove unità disco per i ricevitori di giornale alla successiva esecuzione della funzione di modifica del giornale.

Un altro metodo per migliorare le prestazioni è quello di verificare che vi sia un numero sufficiente di unità di memoria nel lotto dischi utente, in modo tale da poter supportare il numero di operazioni fisiche di immissione e di emissione eseguite rispetto agli oggetti contenuti nel lotto dischi dell'utente. E' possibile provare a spostare gli oggetti su un lotto dischi utente differente, quindi monitorare le prestazioni nel lotto dischi per verificare se le unità di memoria sono utilizzate in modo eccessivo. Per ulteriori informazioni sulla gestione dello stato del disco (comando WRKDSKSTS) per stabilire se le unità di memoria vengono

utilizzate in modo eccessivo, consultare il manuale *[Gestione](../../books/c4153063.pdf) lavoro* . Se le unità vengono utilizzate in modo eccessivo, è necessario aggiungere ulteriori unità disco al lotto dischi dell'utente.

### **Utilizzare i lotti dischi con gli oggetti della libreria del documento**

E' possibile inserire i DLO (Oggetti libreria documenti) nei lotti dischi dell'utente. Di seguito vengono riportati i vantaggi conseguenti all'inserimento dei DLO nei lotti dischi dell'utente:

v La capacità di ridurre i tempi di salvataggio dei DLO e di separarli in base ai requisiti di salvataggio.

- <span id="page-11-0"></span>v La capacità di separare i DLO in base ai requisiti di disponibilità. I DLO più importanti possono essere inseriti nei lotti dischi utente protetti mediante protezione di parità unità o dalla protezione sottoposta a mirroring. I DLO che vengono modificati raramente possono essere inseriti in lotti dischi non protetti e con unità più lente.
- La capacità di aumentare a un numero di documenti più elevato.

Se si dispone di un rilascio corrente del programma su licenza OS/400, è possibile eseguire più procedure SAVDLO o RSTDLO su più lotti dischi diversi. E' possibile inoltre eseguire più operazioni SAVDLO sullo stesso lotto dischi.

Un metodo per inserire i DLO nei lotti dischi utente è quello di lasciare solo i DLO (cartelle fornite dall'IBM) di sistema nel lotto dischi del sistema. Spostare le altre cartelle sui lotti dischi dell'utente. Le cartelle di sistema non vengono modificate di frequente, quindi possono essere salvate più raramente. ″Come

trasferire una cartella su un lotto dischi differente" in [Copia di riserva e ripristino](../../books/c4153046.pdf) , descrive la procedura da seguire quando si spostano le cartelle dai lotti dischi sistema ai lotti dischi dell'utente oppure tra i lotti dischi dell'utente.

E' possibile specificare un lotto dischi nel comando SAVDLO. Ciò consente di salvare tutti i DLO da un lotto dischi particolare in un giorno stabilito della settimana. Ad esempio, è possibile salvare i DLO del lotto dischi 2 il lunedì, i DLO del lotto dischi 3 il martedì e così via. E' possibile salvare giornalmente tutti i DLO modificati.

Le istruzioni di ripristino, se si utilizza questo tipo di tecnica di salvataggio, dipendono dal tipo di informazioni perse. Se si perde un lotto dischi completo, è necessario ripristinare l'ultima copia completa salvata di DLO da quel lotto dischi. Quindi ripristinare i DLO modificati dai salvataggi giornalieri.

Quando i DLO vengono salvati da più di un lotto dischi con la stessa operazione, sul nastro vengono creati un file e un numero di sequenza diversi per ogni lotto dischi. Durante il ripristino, è necessario specificare il numero di sequenza corretto. In questo modo viene semplificata l'operazione di ripristino dei DLO modificati solo nel lotto dischi perso, senza che sia necessario conoscere i nomi di tutte le cartelle.

Quando si specifica DLO(\*SEARCH) o DLO(\*CHG) nel comando SAVDLO, specificare un lotto dischi, se possibile. Specificando un lotto dischi, le risorse sul sistema vengono salvate.

**Restrizioni per i DLO nei lotti dischi utente**: queste restrizioni e limitazioni si applicano quando vengono inseriti i DLO nei lotti dischi utente:

- v Quando si utilizza un file di salvataggio per l'operazione di salvataggio, è possibile salvare i DLO da un solo lotto dischi.
- Se si sta effettuando l'operazione di salvataggio per un file di salvataggio e si specifica SAVDLO DLO(\*SEARCH) o SAVDLO DLO(\*CHG), è necessario specificare anche un lotto dischi anche se si è al corrente che i risultati della ricerca vengono trovati in un lotto dischi singolo.
- v I documenti non contenuti nelle cartelle devono trovarsi nel lotto dischi del sistema.
- v La posta può essere inserita in una cartella su un lotto dischi utente. La posta non archiviata si trova nel lotto dischi del sistema.

### **Utilizzare i lotti dischi con registrazione sul giornale estensiva**

Se i giornali e gli oggetti memorizzati sul giornale si trovano sullo stesso lotto dischi dei ricevitori e se il lotto dischi è pieno, è necessario interrompere la registrazione sul giornale di tutti gli oggetti e ripristinarli

dalla condizione di eccedenza per il lotto dischi. Nel manuale [Copia di riserva e ripristino](../../books/c4153046.pdf) vengono descritte le modalità di ripristino di un lotto dischi pieno.

Se il ricevitore di giornale si trova su un lotto dischi differente rispetto al giornale e il lotto dischi utente è pieno, seguire queste istruzioni:

- <span id="page-12-0"></span>1. Creare un nuovo ricevitore in un lotto dischi utente differente.
- 2. Modificare il giornale (comando CHGJRN) per associare il ricevitore del giornale appena creato.
- 3. Salvare il ricevitore scollegato.
- 4. Cancellarlo.
- 5. Eliminare il contenuto del lotto dischi pieno senza chiudere la registrazione sul giornale.
- 6. Creare un nuovo ricevitore nel lotto dischi eliminato.
- 7. Associare il nuovo ricevitore al comando CHGJRN.

**Nota:** nel manuale [Copia di riserva e ripristino](../../books/c4153046.pdf) è possibile reperire ulteriori informazioni per gestire i ricevitori di giornale quando un lotto dischi risulta pieno.

### **Utilizzare i lotti dischi con la registrazione sul giornale del percorso di accesso**

Se s'intende utilizzare una registrazione sul giornale del percorso di accesso esplicita, l'IBM consiglia prima di tutto di modificare il giornale nel ricevitore di giornale nel lotto dischi di sistema (lotto dischi 1) per pochi giorni. Avviare un processo di registrazione su giornale del percorso di accesso per visualizzare i requisiti di memoria del ricevitore prima di assegnare la dimensione specifica a un lotto dischi utente. In [Gestione giornale,](../rzaki/rzakikickoff.htm) vengono fornite ulteriori informazioni sul modo in cui valutare i requisiti di memoria per la registrazione su giornale.

### **Creare un nuovo lotto dischi su un sistema attivo**

A partire dalla versione V3R6 del programma su licenza OS/400, è possibile aggiungere unità disco quando il sistema è attivo. Quando si aggiungono unità disco a un lotto dischi al momento inesistente, il sistema crea un nuovo lotto dischi. Consultare [Aggiungere un'unità disco o un lotto dischi](../rzalb/rzalbadd.htm) per i passi su come configurare di un lotto dischi. Se si crea un nuovo lotto dischi utente quando il sistema è attivo, tenere presenti queste considerazioni:

- v Non è possibile avviare la protezione sottoposta a mirroring per un lotto dischi di base quando il sistema è attivo. E' possibile avviare la protezione sottoposta a mirroring per un lotto dischi indipendente, non disponibile, quando il sistema è attivo. Il nuovo lotto dischi non è completamente protetto a meno che tutte le unità disco non abbiano la protezione di parità unità.
- v Non è possibile spostare le unità disco esistenti su un lotto dischi di base mentre il sistema è attivo. Il sistema deve spostare i dati quando sposta le unità disco. Questa operazione può essere eseguita solo tramite i DST (Dedicated Service Tool). Non è possibile spostare le unità disco da un lotto dischi esistente a un lotto dischi indipendente.
- v Il sistema utilizza la dimensione di un lotto dischi utente per stabilire la soglia di memoria per i ricevitori del giornale utilizzati da protezione del percorso di accesso gestito dal sistema (SMAPP). Quando si crea un lotto dischi mentre il sistema è attivo, la dimensione delle unità disco, specificata nell'operazione che crea il lotto dischi, è considerata la dimensione del lotto dischi per SMAPP. Ad esempio, supporre di aggiungere 2 unità disco a un nuovo lotto dischi, il lotto dischi 2. La capacità totale delle due unità disco è di 2062MB. In seguito, è possibile aggiungere altre 2 unità disco per aumentare la capacità a 4124MB. Per ragioni di SMAPP, la dimensione del lotto dischi rimane di 2062MB fino alla successiva esecuzione di un IPL o varia su un lotto dischi indipendente. Ciò indica che la soglia di memoria dei ricevitori SMAPP è inferiore e il sistema deve modificare i ricevitori con maggiore frequenza. In genere, ciò non pregiudica le prestazioni di sistema.

Il sistema determina la capacità di ogni lotto dischi quando si esegue un IPL o quando si attiva un lotto dischi indipendente. A questo punto il sistema ottimizza i suoi calcoli in base ai requisiti di dimensione SMAPP. Consultare [Protezione percorso di accesso gestito dal sistema](../rzaki/rzakismappintro.htm) per ulteriori informazioni su SMAPP.

## <span id="page-13-0"></span>**Verificare la disponibilità di spazio di lavoro sufficiente sul proprio sistema**

Quando si modifica la configurazione del disco, il sistema potrebbe richiedere spazio di lavoro. Ciò viene reso possibile se s'intende spostare le unità disco da un lotto dischi su un altro lotto dischi. Il sistema necessita lo spostamento di tutti i dati dall'unità disco ad altre unità disco prima di spostarla. In ″Come calcolare i requisiti di spazio per un ASP (lotto di memoria ausiliaria)″ contenuto nel manuale [Copia di](../../books/c4153046.pdf)

[riserva e ripristino](../../books/c4153046.pdf) vengono forniti esempi di come stabilire la quantità di memoria di lavoro necessaria a seconda delle esigenze. Esistono anche [limiti del sistema](#page-17-0) per la quantità di memoria ausiliaria.

Se il sistema non dispone di memoria provvisoria sufficiente, ripulire la memoria del disco. Spesso, gli utenti conservano gli oggetti sul sistema, ad esempio vecchi file di spool o documenti, quando questi oggetti non sono più necessari. E' possibile utilizzare la funzione di ripulitura automatica della memoria di Operational Assistant per liberare spazio dal disco del sistema.

Se ripulire la memoria ausiliaria degli oggetti inutili non produce ancora spazio provvisorio sufficiente, l'alternativa è quella di rimuovere temporaneamente gli oggetti dal sistema. Ad esempio, se si decide di spostare una libreria molto grande su un nuovo lotto dischi utente, è possibile salvare la libreria ed eliminarla dal sistema. Ripristinare la libreria dopo aver spostato le unità disco. Segue un esempio descrittivo:

- 1. Salvare le autorizzazioni private per gli oggetti sul sistema, immettendo: SAVSECDTA DEV(*tape-device*)
- 2. Salvare l'oggetto utilizzando il comando SAVxxx appropriato. Ad esempio, per salvare la libreria utilizzare il comando SAVLIB. Si consiglia di salvare due volte l'oggetto su 2 nastri differenti.
- 3. Cancellare l'oggetto dal sistema utilizzando il comando DLTxxx appropriato. Ad esempio, per cancellare una libreria utilizzare il comando DLTLIB.
- 4. Calcolare nuovamente la capacità del disco per stabilire se lo spazio provvisorio creato è sufficiente.
- 5. Se si dispone di spazio sufficiente, effettuare le operazioni di configurazione del disco.
- 6. Ripristinare gli oggetti cancellati.

### **Lotti dischi — Esempi di utilizzo**

I lotti dischi vengono utilizzati per gestire i requisiti di ripristino e delle prestazioni del sistema nel modo seguente:

- v E' possibile creare un lotto dischi per fornire le risorse dedicate agli oggetti più utilizzati, ad esempio i ricevitori dei giornali.
- v E' possibile creare un lotto dischi per congelare i file di salvataggio. E' possibile creare una copia di riserva degli oggetti per salvare i file in un lotto dischi differente. E' improbabile che il lotto dischi che contiene l'oggetto e il lotto dischi che contiene il file di salvataggio vengano persi.
- v E' possibile creare diversi lotti dischi per gli oggetti con requisiti di disponibilità e di ripristino differenti. Ad esempio, è possibile inserire i file di database importanti o i documenti in un lotto dischi con protezione sottoposta a mirroring o protezione di parità unità.
- v E' possibile creare un lotto dischi per inserire gli oggetti utilizzati raramente, ad esempio un file cronologico molto grande e su unità disco con prestazioni inferiori.
- v E' possibile utilizzare i lotti dischi per gestire i tempi di ripristino per i percorsi di accesso relativi ai file di database importanti o meno, utilizzando la SMAPP (protezione del percorso di accesso gestita dal sistema).
- v Un lotto dischi indipendente può essere utilizzato per isolare i dati utilizzati raramente al fine di liberare le risorse del sistema da utilizzare solo se necessario.
- v Un lotto dischi indipendente in un ambiente suddiviso in cluster può fornire memoria su disco che può essere commutata, consentendo così una continua disponibilità di risorse.

### <span id="page-14-0"></span>**Lotti dischi—Vantaggi**

L'inserimento degli oggetti nei lotti dischi dell'utente, denominati anche ASP nell'interfaccia basata sui caratteri, può fornire diversi vantaggi. Tali vantaggi includono:

- v **Ulteriore protezione dei dati**. Quando un'unità disco nel lotto dischi di sistema o un altro lotto dischi utente restituisce un errore separando le librerie, i documenti o gli altri oggetti in un lotto dischi utente, è possibile evitare eventuali perdite di dati da tali oggetti. Ad esempio, se si verifica un errore dell'unità disco e i dati contenuti nel lotto dischi di sistema vengono persi, gli oggetti contenuti nei lotti disco utente non vengono influenzati da tale errore e possono essere utilizzati per ripristinare gli oggetti nel lotto dischi di sistema. Al contrario, se un errore causa la perdita dei dati contenuti in un lotto dischi utente, i dati nel lotto dischi del sistema non vengono influenzati.
- v **Prestazioni di sistema migliorate**. L'utilizzo dei lotti dischi può inoltre migliorare le prestazioni del sistema. Ciò dipende dal fatto che il sistema dedica le unità disco, che sono associate a un lotto dischi, agli oggetti in tale lotto dischi. Ad esempio, supporre che si stia lavorando in un ambiente di registrazione su giornale estensivo. L'inserimento di giornali e di oggetti registrati sul giornale in un [lotto](#page-15-0) [dischi utente](#page-15-0) può ridurre il rischio di conflitti tra i ricevitori e gli oggetti registrati sul giornale se si trovano su lotti dischi differenti, tutto ciò migliora le prestazioni della registrazione su giornale. Se si utilizzano lotti dischi indipendenti per ridurre il rischio di conflitti, posizionare gli oggetti da registrare su giornale nel lotto dischi primario e i ricevitori di giornale in uno o più lotti dischi secondari.

L'inserimento di più ricevitori di giornale attivi nello stesso lotto dischi non è produttivo. I conflitti risultanti dalla scrittura su più di un ricevitore nel lotto dischi, possono rallentare le prestazioni del sistema. Per ottimizzare le prestazioni, posizionare ogni ricevitore di giornale attivo in un lotto dischi utente separato.

- v **Separazione di oggetti con requisiti di disponibilità e di ripristino differenti**. E' possibile utilizzare differenti tecniche di protezione disco per lotti dischi differenti. E' possibile specificare anche tempi limite differenti per il ripristino dei percorsi di accesso. E' opportuno assegnare gli oggetti importanti o molto utilizzati alle unità disco protette, con prestazioni elevate. E' opportuno assegnare file poco utilizzati e di grandi dimensioni a unità disco non protette e con basse prestazioni, ad esempio i file cronologici.
- v **Maggiore disponibilità e flessibilità**. Consultare [Vantaggi dei lotti dischi indipendenti](../rzaly/rzalybenefits.htm) per informazioni relative agli ulteriori vantaggi univoci nei lotti dischi indipendenti.

### **Lotti dischi — Costi e limitazioni**

Esistono alcune limitazioni specifiche nell'utilizzo dei lotti dischi (ASP):

- v Il sistema non può ripristinare direttamente la perdita dei dati in seguito a un errore del supporto magnetico dell'unità disco. In questo caso è necessario eseguire operazioni di ripristino.
- L'utilizzo dei lotti dischi può richiedere unità disco aggiuntive.
- v L'utilizzo dei lotti dischi richiede la gestione della quantità di dati in un lotto dischi ed evita il sovraccarico dello stesso.
- v E' necessario eseguire speciali operazioni di ripristino se il lotto dischi di base viene sovraccaricato.
- v L'utilizzo dei lotti dischi richiede la gestione di oggetti correlati. Alcuni oggetti correlati, ad esempio giornali e oggetti registrati su giornale, devono trovarsi nello stesso lotto dischi utente.

### **Lotto dischi di sistema**

Il sistema crea automaticamente il lotto dischi di sistema (lotto dischi 1) che contiene 1 unità disco e tutti gli altri dischi configurati non assegnati ad un [lotto dischi utente.](#page-15-0) Il lotto dischi di sistema contiene tutti gli oggetti del sistema del programma su licenza OS/400 e tutti gli oggetti dell'utente non assegnati a un lotto dischi di base o indipendente.

**Nota:** è possibile disporre di unità disco associate al sistema, che non siano configurate e utilizzate. Vengono definite unità disco **non configurate**.

Esistono ulteriori considerazioni, necessarie all'utente, relative alla [capacità del lotto dischi del sistema](#page-15-0) e alla [protezione del lotto dischi del sistema.](#page-15-0)

<span id="page-15-0"></span>**Capacità del lotto dischi del sistema:** Se il lotto dischi di sistema raggiunge la capacità massima, il sistema termina le normali attività. Se ciò si verifica, è necessario eseguire un IPL del sistema e risolvere il problema (ad esempio cancellando gli oggetti) per evitare che lo stesso problema si presenti nuovamente.

E' possibile inoltre specificare una soglia che, quando raggiunta, informi l'operatore di sistema circa una potenziale carenza di spazio. Ad esempio, se si imposta il valore soglia su 80 per il lotto dischi di sistema, la coda messaggi dell'operatore di sistema (QSYSOPR) e la coda messaggi del sistema (QSYSMSG) ricevono una notifica quando il lotto dischi del sistema è pieno all'80%. Viene inviato un messaggio ogni ora, fino a che non viene modificato il valore di soglia oppure fino a che gli oggetti non vengono cancellati o trasferiti dal lotto dischi del sistema. Se si ignora questo messaggio, il lotto dischi del sistema raggiunge la soglia capacità e il sistema viene chiuso in modo anomalo.

E' possibile utilizzare un terzo metodo per evitare che il lotto dischi del sistema si riempia, utilizzando i valori del sistema QSTGLOWLMT e QSTGLOWACN. Per ulteriori informazioni, fare riferimento a ″Come

modificare la soglia di memoria per l'ASP del sistema" nel manuale [Copia di riserva e ripristino](../../books/c4153046.pdf)

**Protezione del lotto dischi del sistema:** L'IBM consiglia di utilizzare la protezione di parità unità o la protezione sottoposta a mirroring nel lotto dischi di sistema. L'utilizzo di strumenti di protezione del disco riduce i rischi di perdite di dati dal lotto dischi di sistema. Se il lotto dischi di sistema viene perso, si perde la possibilità di localizzare agli oggetti, contenuti in ogni lotto dischi utente.

E' possibile ripristinare la localizzazione ripristinando tutto il sistema o eseguendo il comando RCLSTG (Riacquisizione memoria). Tuttavia, il comando RCLSTG non può ripristinare la proprietà dell'oggetto. Dopo aver eseguito il comando, il profilo utente QDFTOWN dispone di tutti gli oggetti. E' possibile utilizzare la procedura del comando RCLDLO (Recupero oggetto libreria documenti) per ripristinare la proprietà degli oggetti della libreria del documento.

### **Lotti dischi dell'utente**

E' possibile creare un lotto dischi utente raggruppando una serie di unità disco e assegnando tale gruppo a un lotto dischi. I lotti dischi dell'utente possono contenere librerie, documenti e alcuni tipi di oggetti. Esistono due forme di lotti dischi dell'utente: lotti dischi di base e [lotti dischi indipendenti.](../rzaly/rzalyoverview.htm) In un ambiente suddiviso in cluster i lotti dischi indipendenti possono essere commutati tra i sistemi senza dover eseguire un IPL, consentendo una continua disponibilità dei dati. E' possibile configurare i lotti dischi di base con i numeri compresi tra 2 e 32. I lotti dischi indipendenti sono numerati da 33 a 255. Per ulteriori informazioni sulle differenze tra i lotti dischi di base e i lotti dischi indipendenti, consultare [Differenze tra lotti dischi di](#page-18-0) [base e indipendenti.](#page-18-0)

Per ulteriori informazioni sui lotti dischi della libreria e non appartenenti alla libreria consultare i seguenti argomenti:

- Lotti dischi utente libreria
- [Lotti dischi utente non appartenenti alla libreria](#page-16-0)

Una volta configurati i lotti dischi, è necessario [proteggerli](#page-16-0) utilizzando il [mirroring](#page-29-0) o la [protezione di parità](#page-18-0) [unità.](#page-18-0)

**Lotti dischi utente libreria:** I lotti dischi utente della libreria, contengono librerie e UDFS (file system definiti dall'utente). L'IBM raccomanda di utilizzare i lotti dischi della libreria dell'utente poiché le istruzioni per il ripristino sono più semplici rispetto a quelle di un lotto dischi utente non appartenente alla libreria. Esistono diversi fattori da considerare quando si utilizzano i lotti dischi utente della libreria.

### **Cosa è necessario conoscere sui lotti dischi utente della libreria:**

v **Non** creare librerie di sistema o di prodotti (librerie che hanno una Q o un # iniziali) o le cartelle (cartelle che cominciano per Q) in un lotto dischi utente. **Non** ripristinare nessuna di queste librerie o cartelle su un lotto dischi utente. Ciò potrebbe determinare risultati imprevedibili.

- <span id="page-16-0"></span>v I lotti dischi della libreria possono contenere librerie e oggetti della libreria del documento. La libreria del documento per un lotto dischi utente è definita QDOCnnnn, dove nnnn è il numero del lotto dischi.
- v I giornali e gli oggetti registrati su giornale **devono** trovarsi nello stesso lotto dischi. Posizionare i ricevitori di giornale in un lotto dischi differente. In questo modo ci si tutela da eventuali perdite di oggetti e ricevitori se si verifica un errore del supporto magnetico del disco.

Per avviare la registrazione su giornale, il giornale (tipo di oggetto \*JRN) e l'oggetto da registrare su giornale devono trovarsi nello stesso lotto dischi. Per avviare la registrazione su giornale, utilizzare i seguenti comandi.

- Il comando Avvio file fisico su giornale (STRJRNPF) per i file fisici
- Il comando Avvio vie accesso su giornale (STRJRNAP) per i percorsi di accesso
- Il comando Avvio giornale (STRJRN) per gli oggetti dell'IFS
- Il comando Avvio oggetto giornale (STRJRNOBJ) per gli altri tipi di oggetto

La registrazione su giornale non può essere avviata nuovamente per un oggetto salvato, quindi ripristinata su un lotto dischi differente che non contiene il giornale. Il giornale e l'oggetto devono trovarsi nello stesso lotto dischi affinché la registrazione su giornale venga riavviata automaticamente per l'oggetto.

- v Nessuna rete del database può superare i limiti del disco. Non è possibile creare un file in un lotto dischi che dipende dal file di un lotto dischi differente. Tutti i file fisici di base di un file logico devono trovarsi nello stesso lotto dischi del file logico. Il sistema crea i percorsi di accesso solo per i file di database nello stesso lotto dischi su cui è basato il file fisico (le interrogazioni temporanee non sono limitate). I percorsi di accesso non sono mai condivisi dai file di lotti dischi differenti. I formati record non vengono condivisi tra diversi lotti dischi. La richiesta del formato viene invece ignorata e viene creato un nuovo formato record.
- v E' possibile inserire una raccolta SQL in un lotto dischi utente. Quando si crea la raccolta specificare il lotto dischi di destinazione.
- v Se il lotto dischi utente libreria non contiene file di database, impostare il tempo di ripristino del percorso di accesso di destinazione per il lotto dischi su \*NONE. Questa condizione è vera, ad esempio, se lotto dischi utente libreria contiene solo librerie per i ricevitori di giornale. Se si imposta il tempo di ripristino del percorso di accesso su \*NONE, si evita al sistema di eseguire lavori inutili per quel lotto dischi. [Protezione del percorso di accesso gestito dal sistema](../rzaki/rzakismappintro.htm) descrive come impostare il tempo di ripristino del percorso di accesso.

**Lotti dischi utente non appartenenti alla libreria:** I lotti dischi utente non appartenenti alla libreria contengono giornali, ricevitori di giornali e file di salvataggio le cui librerie si trovano nel lotto dischi del sistema.

Se si stanno assegnando i tempi di ripristino del percorso di accesso per i lotti dischi individuali, è necessario impostare il tempo di ripristino di destinazione per un lotto dischi utente non appartenente alla libreria su \*NONE. Un lotto dischi utente non appartenente alla libreria non può contenere alcun file di database e non può, dunque, beneficiare dalla SMAPP (protezione del percorso di accesso gestita dal sistema). Se si imposta un tempo di ripristino del percorso di accesso per lotto dischi utente non appartenente alla libreria su un valore diverso da \*NONE, il sistema esegue un lavoro extra senza nessuna possibilità di trarre alcun tipo di vantaggio da esso. In ″[Protezione del percorso di accesso gestito](../rzaki/rzakismappintro.htm) [dal sistema](../rzaki/rzakismappintro.htm)″ viene descritta la modalità di impostazione del ripristino del percorso di accesso.

**Proteggere i lotti dischi:** Tenere presenti i seguenti punti relativi alla protezione del lotto dischi:

- v Tutti i lotti dischi, inclusi quelli di sistema, devono avere una protezione sottoposta a mirroring oppure devono essere costituiti interamente da unità disco con protezione di parità unità per garantire al sistema la possibilità di continuare l'esecuzione dopo un errore del disco in un lotto dischi.
- Se si verifica un errore del disco in un lotto dischi che non dispone di una protezione sottoposta a mirroring, il sistema può non continuare l'esecuzione, a seconda del tipo di unità disco e del tipo di errore.
- <span id="page-17-0"></span>• Se si verifica un errore nel disco in un lotto dischi con protezione sottoposta a mirroring, il sistema rimane in funzione (a meno che entrambe le unità di memoria di una protezione sottoposta a mirroring non abbiano restituito un errore).
- v Se un'unità disco restituisce un errore in un lotto dischi con protezione di parità unità, il sistema rimane attivo poiché nessun'altra unità disco nella stessa serie di parità unità restituisce un errore.

**Limiti del sistema per la memoria del lotto dischi:** Durante un IPL, il sistema determina la dimensione della memoria ausiliaria configurata sul sistema. La quantità totale è data dalla somma della capacità delle unità configurate e le relative coppie sottoposte a mirroring, se presenti. Le unità disco non configurate non vengono incluse. La quantità di memoria disco è raffrontata con la quantità massima di memoria supportata per un modello particolare.

Se è configurata una quantità di memoria ausiliaria maggiore rispetto a quella consigliata, viene inviato un messaggio (CPI1158) alla coda messaggi dell'operatore di sistema (QSYSOPR) e alla coda messaggi QSYSMSG (se presente sul sistema). Questo messaggio indica che la quantità di memoria ausiliaria configurata sul sistema supera il limite suggerito. Tale messaggio viene inviato una sola volta durante l'esecuzione dell'IPL, poiché la quantità di memoria ausiliaria sul sistema supera la dimensione massima supportata.

### **Lotti dischi indipendenti**

Le espressioni **ASP (lotto di memoria ausiliaria) indipendente** e **lotto dischi indipendente** esprimono lo stesso concetto.

Un lotto dischi indipendente è una raccolta di unità disco che può essere resa disponibile o meno indipendentemente dal resto della memoria presente su un sistema, inclusi il lotto dischi di sistema, i lotti dischi utente e altri lotti dischi indipendenti. I lotti dischi indipendenti sono utili sia in un ambiente a sistema singolo che in ambienti a più sistemi. Per informazioni correlate, consultare [lotto dischi del sistema](#page-14-0) e [lotto](#page-15-0) [dischi utente.](#page-15-0)

In un ambiente a sistema singolo, un lotto dischi indipendente può essere disattivato indipendentemente dagli altri lotti dischi, poiché i dati contenuti in tale lotto dischi sono anch'essi indipendenti: ad esempio, tutte le informazioni necessarie del sistema associate ai dati del lotto dischi indipendente sono contenute nel lotto dischi indipendente. Il lotto dischi indipendente può essere attivato mentre il sistema è attivo (nessun IPL richiesto). L'utilizzo dei lotti dischi indipendenti in questo modo può essere molto utile, ad esempio, se si dispone di grandi quantità di dati non richieste per le normali operazioni quotidiane. Il lotto dischi indipendente che contiene questi dati può essere lasciato inattivo fino a che non diviene necessario. Quando grandi quantità di memoria non vengono utilizzate, è possibile diminuire il tempo di elaborazione delle operazioni quali l'IPL o la riacquisizione della memoria.

In un ambiente a più sistemi, il lotto dischi indipendente può essere commutato tra i sistemi. Un **lotto dischi indipendente commutabile** è un insieme di unità disco che possono essere commutate tra i sistemi in modo che ogni sistema possa accedere ai dati. L'accesso ai dati è consentito ad un solo sistema per volta. Come nell'ambiente a sistema singolo, il lotto dischi indipendente può essere commutato poiché esso stesso è indipendente. I lotti dischi indipendenti commutabili possono aiutare l'utente nelle seguenti operazioni:

- v rendere i dati disponibili per un'applicazione anche in caso di inattività del sistema singolo (pianificata o meno);
- v eliminare il processo di duplicazione dei dati da un sistema ad un altro;
- v in alcune situazioni, isolare gli errori dell'unità disco nel lotto dischi indipendente;
- v raggiungere la massima disponibilità e scalabilità.

Per ulteriori informazioni, consultare l'argomento [lotto dischi indipendente.](../rzaly/rzalyoverview.htm)

### <span id="page-18-0"></span>**Differenze tra lotti dischi di base e indipendenti**

I lotti dischi di base e i lotti dischi indipendenti, denominati anche ASP nell'interfaccia basata sui caratteri, sono entrambi utili per raggruppare le unità disco contenenti determinate informazioni; tuttavia, presentano alcune differenze:

- v Quando il server esegue l'IPL, devono essere considerate tutte le unità disco configurate su un lotto dischi di base affinché il server continui l'IPL. Lotti dischi indipendenti non inclusi nell'IPL. Quando si attiva il lotto dischi indipendente, il nodo verifica che tutte le unità disco siano presenti.
- v Quando un'unità disco non protetta in un lotto dischi restituisce un errore, generalmente si arresta tutta la normale elaborazione nel server fino a che non viene risolto il problema. La perdita totale di un'unità disco in un lotto dischi di base richiede lunghe procedure per il ripristino della perdita dei dati prima che il server possa effettuare l'IPL e riprendere il normale funzionamento.
- v I dati in un lotto dischi di base appartengono al nodo di collegamento ed è possibile accedervi direttamente da quel sistema. In un lotto dischi indipendente i dati non appartengono al nodo, ma appartengono al lotto dischi indipendente. E' possibile condividere i dati nel lotto dischi indipendente tra i nodi in un cluster disattivandolo da un nodo e attivandolo su un altro nodo.
- v Quando si crea un lotto dischi di base, si assegna un numero al lotto dischi. Quando si crea un lotto dischi indipendente, il lotto dischi viene denominato e il sistema assegna un numero.
- v Se un lotto dischi di base si riempie, esso può riversare i dati in eccesso nel lotto dischi di sistema. I lotti dischi indipendenti non possono riempirsi. In caso contrario perderebbero la loro ″indipendenza″. Quando il lotto dischi indipendente si avvicina alla soglia stabilita, è necessario aggiungere più unità disco o cancellare gli oggetti per creare più spazio nella memoria.
- v Quando si effettuano operazioni di modifica limitate alla configurazione del disco in un lotto dischi di base, è necessario riavviare il server in modalità DST (Dedicated Service Tools). In un lotto dischi indipendente non in linea, non è necessario che il server sia in modalità DST per avviare o arrestare il mirroring, avviare la protezione di parità unità, avviare la compressione, rimuovere una unità disco, ecc.

## **Protezione di parità unità**

La Protezione di parità unità è una funzione dell'hardware che impedisce la perdita dei dati causata da un errore dell'unità disco o a causa di un danno al disco. Per proteggere i dati, l'IOA (adattatore immissione/emissione) del disco calcola e salva un valore parità per ogni bit di dati. In teoria, l'IOA calcola il valore di parità dai dati nella stessa ubicazione su ognuna delle altre unità disco nella serie di parità unità. Quando si verifica un errore del disco, i dati possono essere creati nuovamente utilizzando il valore di parità e i valori dei bit nelle stesse ubicazioni sugli altri dischi. Durante la nuova creazione dei dati il sistema continua l'esecuzione. L'obiettivo generale della protezione di parità unità è quello di fornire un'elevata disponibilità e di proteggere i dati nel modo più economico possibile.

Se possibile, è opportuno proteggere tutte le unità disco sul proprio sistema sia con la protezione di parità unità sia con la [protezione sottoposta a mirroring.](#page-29-0) Ciò impedisce la perdita di informazioni quando si verifica un errore del disco. In molti casi, è possibile mantenere operativo il proprio sistema mentre viene riparata o sostituita un'unità disco.

**Nota:** la Protezione di parità unità **non** sostituisce una strategia di copia di riserva e ripristino. Protezione di parità unità può impedire al sistema di bloccarsi quando si verificano determinati tipi di errore. E' possibile accelerare il processo di ripristino per determinati tipi di errori. Ma la protezione di parità unità non protegge da molti altri tipi di errori, come errori nell'ubicazione o errori di un operatore o di un programmatore. Non protegge da interruzioni del sistema causati da errori nell'altro hardware correlato al disco (ad esempio i programmi di controllo del disco, i processori I/E del disco o un bus di sistema).

Prima di utilizzare la protezione di parità unità, è necessario conoscere i [vantaggi](#page-25-0) ad essa associati, oltre ai [costi e alle limitazioni.](#page-25-0)

Per informazioni aggiuntive sulla protezione di parità unità, rivedere questi argomenti:

- <span id="page-19-0"></span>v Pianificare la protezione di parità unità
- [In che modo la protezione di parità unità influisce sulle prestazioni](#page-25-0)
- [Utilizzare sia la protezione di parità unità che la protezione sottoposta a mirroring](#page-28-0)

Per informazioni su come utilizzare la protezione di parità unità in base alle proprie esigenze, consultare

[Copia di riserva e ripristino.](../../books/c4153046.pdf)

## **Pianificare la protezione di parità unità**

Se il proprio obiettivo è quello di disporre di un sistema con la protezione dalla perdita dei dati e il simultaneo ripristino della gestione, considerare l'utilizzo di una combinazione di protezione sottoposta a mirroring e di protezione di parità unità. Per ogni serie di protezione di parità unità, lo spazio utilizzato per le informazioni sulla parità equivale ad una unità disco. A partire dagli IOA (adattatori immissione/emissione) V5R2, il numero minimo di unità disco in una serie di parità è 3; il numero massimo delle unità disco nella serie di parità è 18. Con gli IOA sviluppati prima della versione V5R2, il numero minimo delle unità disco in una serie di parità è 4; il numero massimo delle unità disco nella serie di parità è 10. Nella V5R2 è possibile [ottimizzare le serie di parità](../rzalb/rzalbdpy.htm) per capacità, prestazioni o bilanciate se si dispone di una versione IOA V5R2 o versione successiva. Per maggiori informazioni su come viene implementata la protezione di parità unità e su come sia possibile utilizzarla assieme alla protezione sottoposta a mirroring, consultare i seguenti argomenti.

- v [Come funziona la protezione di parità unità](#page-21-0)
- v Esempi di protezione di parità unità e di protezione sottoposta a mirroring per i lotti dischi

### **Esempi di protezione di parità unità e di protezione sottoposta a mirroring per i lotti dischi**

#### **Protezione sottoposta a mirroring e protezione di parità unità per proteggere il lotto dischi di sistema**

Di seguito viene riportato un esempio di sistema con un lotto dischi singolo (lotto memoria ausiliaria) sia

con la protezione sottoposta a mirroring sia con la protezione di parità unità.

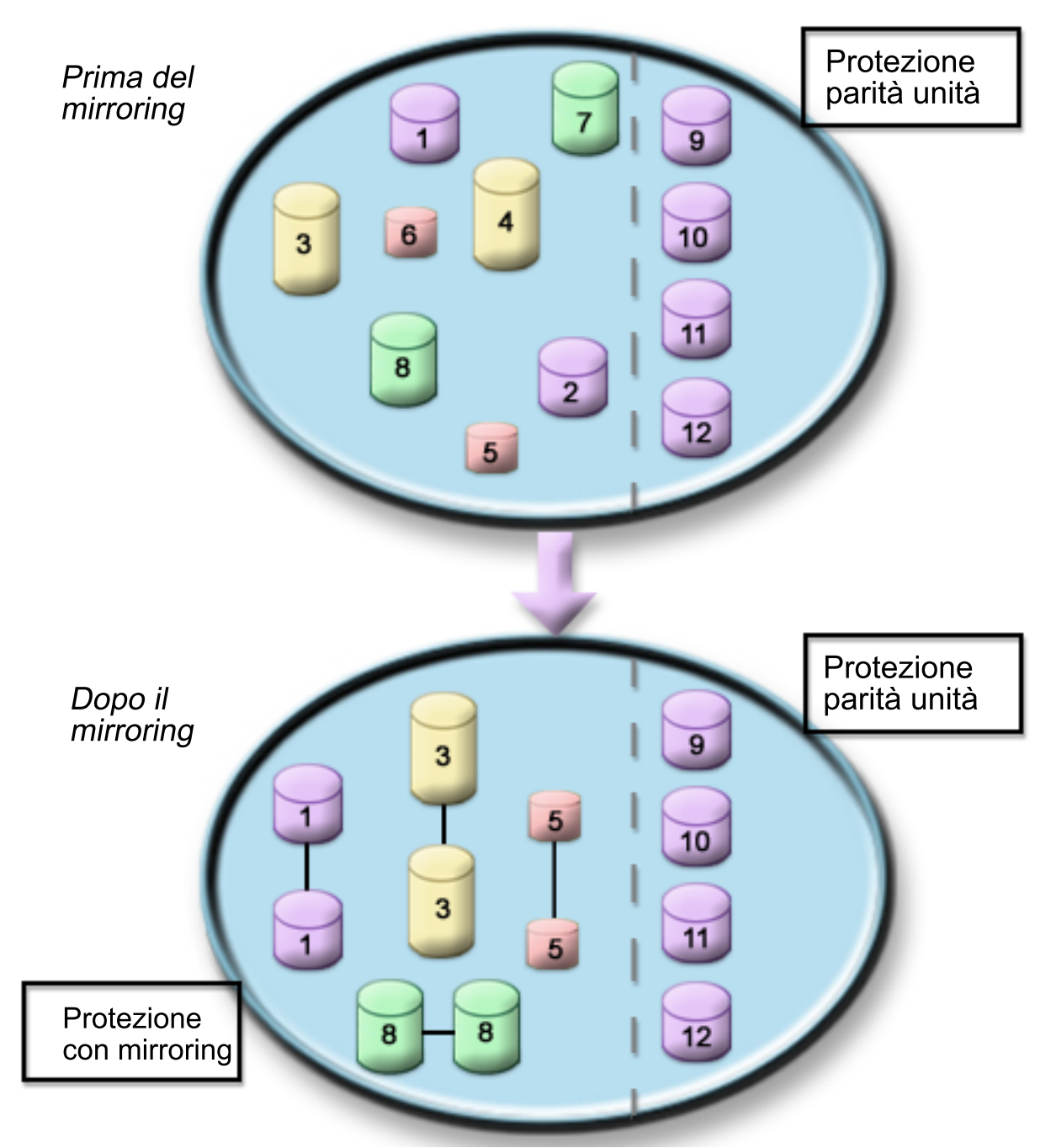

La figura mostra un singolo lotto dischi con dodici unità disco. Le unità disco comprese tra 9 e 12 hanno tutte la stessa capacità e sono protette dalla protezione di parità unità. Le unità disco comprese tra 1 e 8 hanno capacità varie, ma ogni unità disco può essere associata ad un'altra unità disco con la stessa capacità quando viene avviata la protezione sottoposta a mirroring. Dopo aver avviato la protezione sottoposta a mirroring, le unità disco che sono state associate vengono identificate entrambe dallo stesso numero; le unità disco 1 e 2 vengono definite entrambe 1 e così via. Quando una delle unità disco con la protezione di parità unità è in errore, il sistema continua l'esecuzione. L'unità in errore può essere riparata contemporaneamente. Se una delle unità disco sottoposte a mirroring è in errore, il sistema continua l'esecuzione utilizzando l'unità operativa della coppia sottoposta a mirroring.

#### **Protezione sottoposta a mirroring nel lotto dischi di sistema e protezione di parità unità nei lotti dischi utente**

<span id="page-21-0"></span>Se si dispone della protezione sottoposta a mirroring nel lotto dischi di sistema e si stanno per creare dei lotti dischi di base o indipendenti, tenere in considerazione la protezione di parità unità. Il sistema può tollerare un errore in una delle unità disco in un lotto dischi di base o indipendente. L'errore può essere ripristinato mentre il sistema continua l'esecuzione.

#### **Protezione sottoposta a mirroring e protezione di parità unità in tutti i lotti dischi**

Se tutti i lotti dischi (lotti di memoria ausiliaria) sono protetti dalla protezione sottoposta a mirroring e se si desidera aggiungere unità ai lotti dischi esistenti, utilizzare la protezione di parità unità. Il sistema può tollerare un errore in una delle unità disco con la protezione di parità unità. L'unità in errore può essere riparata mentre il sistema continua l'esecuzione. Se si verifica un errore su un'unità disco che ha una protezione sottoposta a mirroring, il sistema resta attivo utilizzando l'unità operativa della coppia sottoposta a mirroring.

### **Come funziona la protezione di parità unità**

Quando si avvia la protezione di parità, gli IOA creano serie di parità unità. Dalla versione V5R2 dagli IOA (adattatori immissione/emissione), il numero minimo di unità disco in una serie di parità è 3; il numero massimo delle unità disco nella serie di parità è 18. Le IOA sviluppate prima della V5R2, il numero minimo delle unità disco in una serie di parità è 4; il numero massimo delle unità disco nella serie di parità è 10. Una serie di parità può tollerare solo un errore del disco. Se si verifica più di un errore del disco, è necessario ripristinare i dati dal supporto magnetico di riserva. A causa dell'errore di scrittura, il ripristino dei dati su un lotto dischi che dispone di unità disco con protezione di parità unità può impiegare più tempo rispetto a un lotto dischi che contiene solo delle unità disco non protette.

In ogni serie di parità, l'equivalente di un'unità disco si riferisce alla memorizzazione dei dati di parità. Il numero delle unità disco che contengono effettivamente i dati di parità varia a seconda del numero delle unità disco nella serie di parità. La seguente tabella mostra quante unità disco in ogni serie di parità memorizzano dati di parità:

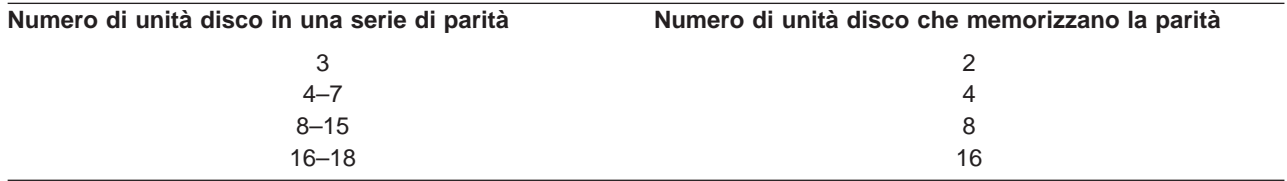

L'IOA determina il modo in cui vengono formate le serie di parità. Nella versione V5R2 degli IOA e nelle versioni successive si ha la possibilità di scegliere il modo in cui [ottimizzare](../rzalb/rzalbdpy.htm) la serie di parità. E' possibile effettuare l'ottimizzazione in base alla capacità, alle prestazioni o ad una versione bilanciata. Se si ottimizza in base alla capacità, l'IOA tende a creare serie di parità con un numero di unità disco maggiore. Lo spazio utilizzato per la memorizzazione dei dati utente verrà aumentato, ma non è garantito che le prestazioni vengano migliorate. Se si ottimizza secondo prestazioni, l'IOA tende a creare una serie di parità con un un numero minore di unità disco. Ciò dovrebbe contribuire a velocizzare le operazioni di lettura e scrittura, ma potrebbe anche dedicare un leggero incremento delle capacità del disco nella memorizzazione dei dati di parità.

E' possibile inserire unità disco aggiuntive della stessa capacità in una serie di parità unità dopo aver avviato la protezione di parità unità. E' possibile inserire fino a due unità disco alla volta; tuttavia, se sono presenti e valide tre o più unità disco per la protezione di parità unità, il sistema richiede che venga avviata una nuova serie di parità, piuttosto che includerle in una serie di parità esistente. In iSeries Navigator è possibile visualizzare le proprietà di ogni unità disco. Se lo stato di protezione di un'unità disco è non protetto, significa che l'unità non è protetta dalla protezione di parità dell'unità o dal mirroring e che può essere valida per essere inserita in una serie di parità o avviata in una nuova serie di parità. E' possibile inoltre escludere i dischi che non memorizzano i dati di parità da una serie di parità senza arrestare la protezione di parità unità. Ciò verrà indicato anche dal numero del modello che deve essere

050 (o 060 se si tratta di un'unità disco compressa). E' possibile escludere un'unità protetta con un numero di modello, 070 (o 080 se si tratta di un'unità disco compressa), perché è un'unità disco che non memorizza i dati di parità.

Quando una serie di parità unità aumenta, è possibile che si desideri ridistribuire i dati di parità. Ad esempio è possibile cominciare con 7 unità disco o meno, ma incrementare a 8 o più unità inserendo più unità disco. Quando si verifica ciò, è possibile migliorare le prestazioni della serie di parità unità arrestando la protezione della parità e avviandola nuovamente. Questa operazione ridistribuisce i dati di parità su 8 dischi piuttosto che su 4. In generale, la diffusione dei dati di parità su più unità disco migliora le prestazioni.

Una memoria cache di scrittura è inclusa nell'IOA di ogni serie di parità per migliorare le prestazioni dei carichi di lavoro di scrittura interattiva. Consultare Elementi della protezione di parità unità per visualizzare l'esempio di una serie di parità con quattro unità disco.

Dalla versione V5R2, tutti gli IOA dispongono della protezione di parità unità. Se si dispone invece di un adattatore modello precedente, verificare la disponibilità di tale funzione. Per informazioni su come passare ad un adattatore di ultima generazione, consultare [Migrare ad un nuovo IOA.](#page-25-0)

**Nota:** se possibile, avviare la protezione di parità unità prima di aggiungere le unità disco in un lotto dischi. Ciò riduce significativamente i tempi di configurazione delle unità disco.

**Elementi della protezione di parità unità:** I seguenti diagrammi illustrano gli elementi di una serie di parità che contiene quattro unità disco. Ogni serie di parità comincia con un IOP (Processore immissione/emissione) collegato ad un IOA (Adattatore immissione/emissione) che contiene la memoria cache di scrittura. L'IOA trasmette segnali di lettura e scrittura alle unità disco collegate. La prima figura illustra il modo in cui viene distribuita la parità con gli adattatori della versione precedente la V5R2. La seconda figura illustra la modalità di distribuzione della parità con gli adattatori della versione V5R2 e successive.

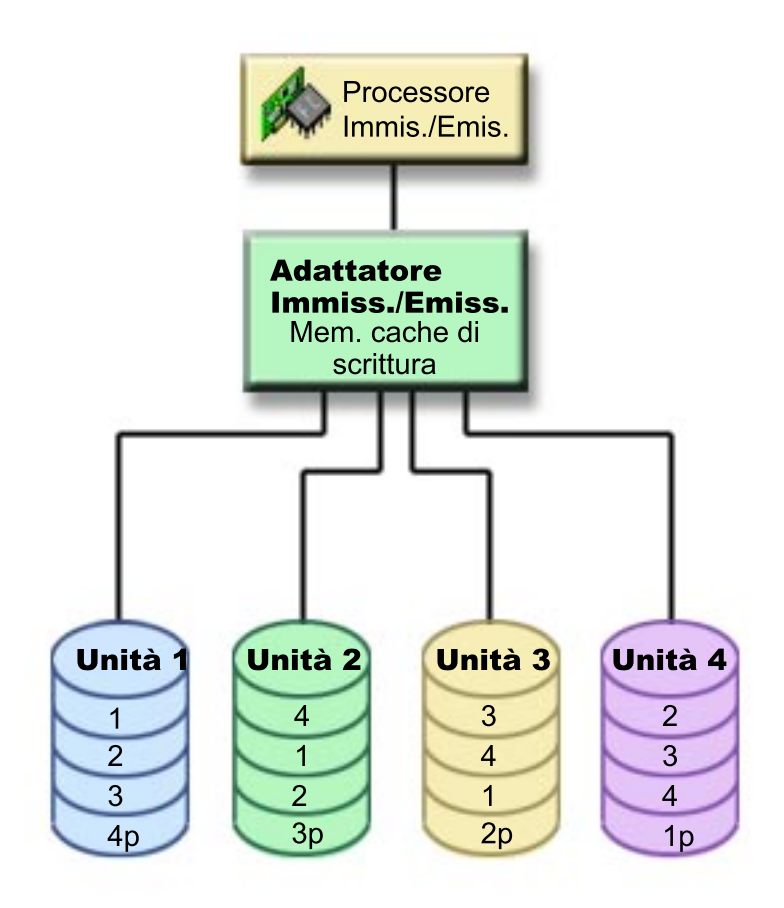

Figura 1. Esempio del modo in cui vengono distribuiti i dati con gli IOA della versione V5R2

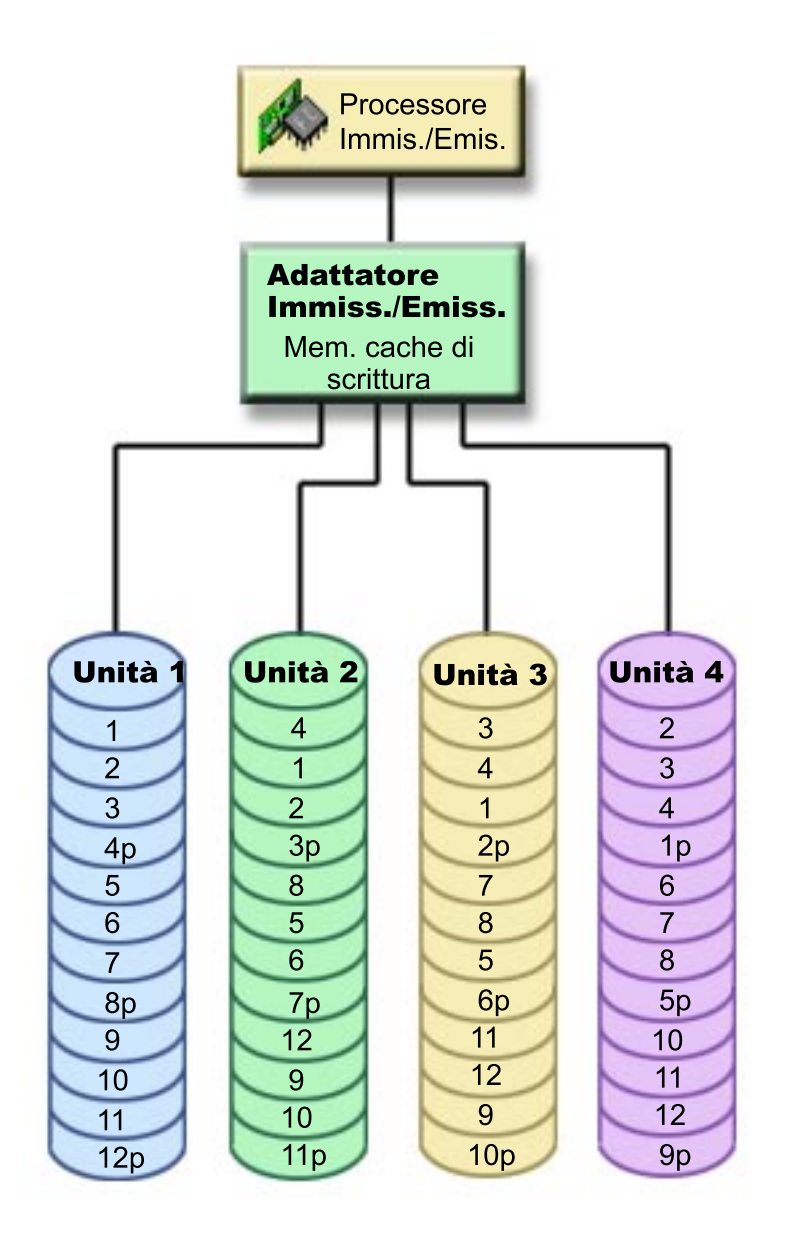

Figura 2. Esempio del modo in cui vengono distribuiti i dati di parità con gli IOA della versione V5R2 <sup>e</sup> successive

Negli esempi appena citati, p indica le sezioni del disco che contengono i dati di parità. La prima figura mostra un esempio di un IOA della versione precedente a V5R2 in cui i dati di parità vengono distribuiti in un'area più grande del disco su ogni unità disco che memorizza i dati di parità. La seconda figura mostra il modo in cui gli IOA della versione V5R2 e successive distribuiscono i dati di parità sulle unità disco in poche aree più grandi. Le prestazioni vengono migliorate diffondendo i dati di parità in ognuna delle unità disco.

La memoria cache di scrittura consente una maggiore integrità dei dati e un miglioramento delle prestazioni. Quando il server iSeries avvia un'operazione di scrittura, i dati vengono scritti nella memoria cache. In seguito, al server viene inviato un messaggio che indica il completamento dell'operazione di scrittura. Successivamente, i dati vengono scritti sul disco. La memoria cache fornisce una capacità di scrittura più rapida e assicura l'integrità dei dati.

Per una panoramica più dettagliata, rivedere le informazioni aggiuntive sulla [memoria cache di scrittura](#page-25-0) riportate in precedenza.

<span id="page-25-0"></span>Memoria cache di scrittura: Le seguenti azioni si verificano durante una richiesta di scrittura dal server:

- 1. I dati vengono sincronizzati su una memoria cache permanente con batteria di supporto nell'IOA.
- 2. Viene inviato un messaggio di completamento dell'operazione di scrittura dal server.

Le seguenti azioni si verificano dopo l'invio del messaggio di completamento dell'operazione di scrittura.

- 1. Un'operazione di scrittura viene inviata dalla memoria cache IOA all'unità disco
	- Per i dati:
		- Legge i dati originali.
		- Calcola il delta della parità mettendo a confronto i nuovi dati con quelli originali.
		- Scrive i nuovi dati.
	- Per i dati di parità:
		- Legge le informazioni di origine sulla parità.
		- Calcola la nuova parità mettendo a confronto il delta della parità e la parità originale.
		- Scrive le informazioni sulla nuova parità.
- 2. I dati vengono contrassegnati come sincronizzati quando scritti con esito positivo sia sull'unità disco dei dati che sull'unità disco di parità.

Le prestazioni per questo tipo di operazioni di scrittura dipendono dal conflitto tra i dischi e dal tempo necessario per calcolare le informazioni sulla parità.

### **Migrare ad un nuovo IOA (Adattatore immissione/emissione)**

Prima di cominciare la migrazione al nuovo IOA, come anche per le modifiche alla configurazione, è importante eseguire un normale spegnimento del sistema. Ciò garantirà che tutti i dati vengano salvati dalla memoria cache. Quando si esegue una migrazione di una serie di parità esistente da un IOA con una versione precedente alla V5R2 ad un altro IOA versione V5R2 o successive, durante la creazione della nuova parità le proprie unità disco non saranno protette dalla protezione di parità unità.

#### **Nota:**

una volta effettuata la migrazione, non sarà più possibile passare da un adattatore di nuova generazione a quello di vecchia generazione. Se risulta necessario tornare ad una versione precedente, è necessario arrestare la protezione di parità unità, associare le unità al vecchio adattatore e riavviare la protezione di parità unità.

### **Protezione di parità unità—vantaggi**

Di seguito vengono riportati i vantaggi della protezione di parità unità:

- v Dopo un errore del disco i dati persi vengono automaticamente ricreati dal programma di controllo del disco.
- v Dopo un singolo errore del disco il sistema continua l'esecuzione.
- v Un'unità disco in errore può essere sostituita senza arrestare il sistema.
- v Protezione di parità unità riduce il numero di oggetti danneggiati durante un errore del disco.
- Solo 1 unità disco di capacità memorizza i dati di parità in una serie di parità.

### **Protezione di parità unità—Costi e limitazioni**

Di seguito vengono riportati i costi e le limitazioni della protezione di parità unità:

- v Protezione di parità unità può richiedere più unità disco per evitare un rallentamento delle prestazioni.
- v Le operazioni di ripristino possono durare più a lungo quando si utilizza la protezione di parità unità.

### **Come vengono influenzate le prestazioni della protezione di parità unità**

La protezione di parità unità richiede più operazioni di immissione/emissione per salvare i dati di parità. Per evitare problemi nelle prestazioni, tutti gli IOA contengono una memoria cache di scrittura permanente <span id="page-26-0"></span>che assicura l'integrità dei dati e fornisce funzioni di scrittura più rapide. Non appena una copia dei dati viene memorizzata nella memoria cache di scrittura, il sistema viene informato circa il completamento dell'operazione di scrittura. I dati vengono raccolti nella memoria cache prima di essere scritti su un'unità disco. Questa tecnica di raccolta dei dati riduce il numero di operazioni di scrittura fisiche sull'unità disco. Considerata la natura della memoria cache, le prestazioni sono quasi identiche nelle unità disco protette e non protette.

Le applicazioni che ricevono molte richieste di scrittura in un breve periodo di tempo, ad esempio i programmi batch, possono influenzare negativamente le prestazioni. Un errore di una singola unità disco può influenzare negativamente le prestazioni delle operazioni di scrittura e di lettura.

E' possibile che l'elaborazione aggiuntiva associata ad un errore dell'unità disco in una serie di parità unità sia significativa. La riduzione delle prestazioni ha effetto fino a quando l'unità in errore non viene riparata (o sostituita) e fino a quando non viene terminato il processo di ricostruzione. Se la protezione di parità unità riduce troppo le prestazioni, utilizzare la protezione sottoposta a mirroring. Questi argomenti forniscono ulteriori dettagli su come l'errore di un'unità disco influenza le prestazioni:

- v Errore dell'unità disco in una configurazione della protezione di parità unità
- Operazioni di lettura su un'unità disco in errore
- Operazioni di scrittura su un'unità disco in errore
- [Operazioni di immissione/emissione durante il processo di ricostruzione](#page-27-0)

### **Errore dell'unità disco in una configurazione della protezione di parità unità**

Se un'unità disco è in errore, i sottosistemi con la protezione di parità unità si ritiene siano esposti fino a quando non termina il processo di sincronizzazione dopo la sostituzione di tale unità disco. Durante il periodo di esposizione dell'unità disco, sono necessarie operazioni di immissione/emissione aggiuntive. Se si verifica un errore in una seconda unità disco, è necessario ripristinare i dati dal supporto magnetico di riserva.

### **Operazioni di lettura su un'unità disco in errore**

Per richiamare i dati contenuti in un'unità disco in errore, la protezione di parità unità deve leggere ogni unità disco nella serie di parità unità che contiene l'unità disco in errore. Poiché le operazioni di lettura possono essere sovrapposte, l'impatto sulle prestazioni potrebbe essere minimo.

Poiché un'unità disco in errore con protezione di parità unità può contenere solo una piccola parte di dati utente, è possibile che solo pochi utenti vengano influenzati dalla riduzione delle prestazioni.

### **Operazioni di scrittura su un'unità disco in errore**

Sono disponibili esempi che mostrano cosa succede riguardo le operazioni di scrittura quando una singola unità disco è in errore in una serie di parità unità con la protezione di parità unità. La figura riportata di seguito mostra un'unità in errore contenuta in un IOA con protezione di parità unità. Utilizzare la figura per i seguenti esempi:

- v [Esempio: scrivere su un'unità disco in errore](#page-27-0)
- v [Esempio: scrivere i dati su un'unità disco quando i dati di parità corrispondenti si trovano su un'unità](#page-27-0) [disco in errore](#page-27-0)

<span id="page-27-0"></span>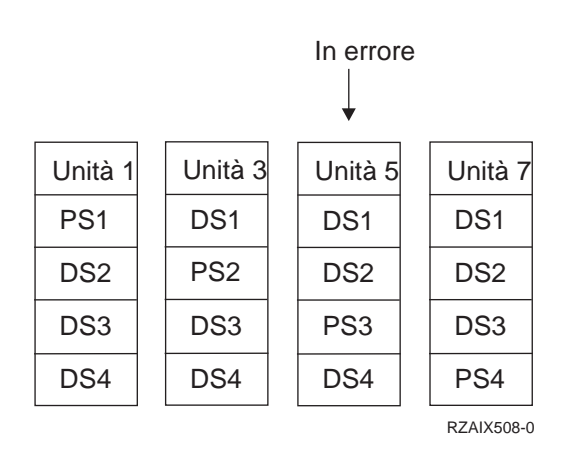

Figura 3. Serie di parità unità con unità disco in errore

La figura mostra una serie di parità con quattro unità disco. Ogni sezione dell'unità disco viene contrassegnata con un numero. I settori di parità sono indicati da una p. L'unità disco 5 è in errore. L'unità disco 1 mostra le sezioni PS1, DS2, DS3 e DS4. L'unità disco 3 mostra i settori DS1, PS2, DS3 e DS4. L'unità disco 5 in errore mostra i settori DS1, DS2, PS3 e DS4. L'unità disco 7 mostra i settori DS1, DS2, DS3 e PS4.

**Esempio: scrivere su un'unità disco in errore:** Un'operazione di scrittura dal server iSeries rileva che l'unità disco che deve contenere i dati è in errore. L'operazione di scrittura avviene sull'unità disco 5, settore PS3. Si verificano le seguenti azioni:

- 1. I dati originali vengono persi sull'unità 5, settore PS3, a causa dell'errore.
- 2. I nuovi dati di parità vengono calcolati leggendo l'unità disco 1, settore PS1; e l'unità disco 3, settore PS2.
- 3. Vengono calcolate nuove informazioni di parità.
- 4. I nuovi dati non possono essere scritti nel settore PS3 sull'unità disco 5, a causa dell'errore.
- 5. Le nuove informazioni sulla parità vengono scritte sul settore di parità PS4 sull'unità disco 7. Le operazioni di scrittura richiedono più letture (N-2 letture, dove N è il numero delle unità disco) e una sola operazione di scrittura delle nuove informazioni sulla parità. I dati dall'unità disco 5 verranno ricreati durante la sincronizzazione dopo la sostituzione dell'unità disco 5.

Esempio: scrivere i dati su un'unità disco quando i dati di parità corrispondenti si trovano su **un'unità disco in errore:** La richiesta di scrittura dal server iSeries rileva un errore del disco per l'unità disco che contiene i dati di parità corrispondenti. La richiesta di scrittura si riferisce al settore DS1 sull'unità disco 7. Le informazioni sulla parità per l'unità disco 7, settore DS1, si trovano sull'unità disco 5 in errore. Si verificano le seguenti azioni:

- 1. Viene rilevato un errore sull'unità disco che contiene i dati di parità, unità disco 5.
- 2. Non è necessario il calcolo delle informazioni sulla parità perché non è possibile scrivere sul settore di parità PS3 dell'unità disco 5. Perciò, non esiste alcun requisito per la lettura dei dati originali e delle informazioni sulla parità.
- 3. I dati vengono scritti sull'unità disco 7, settore DS1.

Un'operazione di scrittura richiede una sola scrittura dei nuovi dati. I dati di parità per il settore di parità PS3 sull'unità disco 5 varranno ricreati durante la sincronizzazione dopo la sostituzione dell'unità disco 5.

### **Operazioni di immissione/emissione durante il processo di ricostruzione**

Le operazioni di immissione/emissione durante il processo di ricostruzione (sincronizzazione) dell'unità disco in errore potrebbero non richiedere ulteriori richieste I/E del disco. Ciò dipende da dove vengono letti o dove vengono scritti i dati su un'unità disco in fase di sincronizzazione. Ad esempio:

v Un'operazione di lettura dall'area del disco, che è già stata ricostruita, richiede un'operazione di lettura.

- <span id="page-28-0"></span>v Un'operazione di lettura dall'area disco che non è stata ricostruita viene considerata come un'operazione di lettura su un'unità disco in errore. Per ulteriori informazioni, consultare ″[Operazioni di](#page-26-0) [lettura su un'unità disco in errore](#page-26-0)″.
- v Un'operazione di scrittura sul disco che è già stato ricostruito richiede operazioni di lettura e di scrittura normali (due operazioni di lettura e due di scrittura).
- v Un'operazione di scrittura sull'area disco che non è stata ricostruita viene considerata come un'operazione di scrittura su un'unità disco in errore. Per ulteriori informazioni, consultare ″[Operazioni di](#page-26-0) [scrittura su un'unità disco in errore](#page-26-0)″.
- **Nota:** il processo di ricostruzione richiede un tempo maggiore quando si verificano anche operazioni di scrittura e di lettura su un'unità disco sostituita. Ogni richiesta di scrittura o di lettura interrompe il processo di ricostruzione per eseguire le operazioni di immissione/emissione necessarie.

## **Utilizzare sia la protezione di parità unità sia la protezione sottoposta a mirroring**

La Protezione di parità unità è una funzione hardware. I lotti dischi e la protezione sottoposta a mirroring sono funzioni software. Quando vengono aggiunte delle unità disco o si avvia la protezione di parità unità, l'IOP o il sottosistema del disco non riconoscono alcun software per le unità disco. Il software che supporta la protezione del disco riconosce le unità disco con la protezione di parità unità.

Tali regole e considerazioni si applicano quando si uniscono la protezione di parità unità e la protezione sottoposta a mirroring:

- v La Protezione di parità unità non viene implementata ai limiti del lotto dischi.
- v La Protezione sottoposta a mirroring viene implementata ai limiti del lotto dischi.
- v E' possibile avviare la protezione sottoposta a mirroring per un lotto dischi anche se quest'ultimo non ha attualmente unità disponibili per il mirroring, in quanto tutte le unità dispongono della protezione di parità unità. Ciò assicura sempre una protezione completa del lotto dischi, anche se successivamente vengono aggiunti dei dischi senza la protezione di parità unità.
- v Quando un'unità disco viene aggiunta alla configurazione del sistema, può disporre o meno della protezione di parità unità.
- v Per un sistema completamente protetto, è necessario proteggere interamente ogni lotto dischi, con la protezione di parità unità o con la protezione sottoposta a mirroring o con entrambe.
- v Le unità disco protette dalla protezione di parità unità possono essere aggiunte ad un lotto dischi che dispone della protezione sottoposta a mirroring. Le unità disco protette dalla protezione di parità unità non necessitano della protezione sottoposta a mirroring. L'hardware le protegge direttamente.
- v Quando viene aggiunta un'unità disco non protetta dalla protezione di parità unità ad un lotto dischi che dispone della protezione sottoposta a mirroring, la nuova unità disco partecipa alla protezione sottoposta a mirroring. Le unità disco devono essere aggiunte o rimosse da un lotto dischi sottoposto a mirroring in coppie con capacità identiche.
- Prima di avviare la protezione di parità unità per le unità disco configurate (assegnate ad un lotto dischi), è necessario arrestare la protezione sottoposta a mirroring per il lotto dischi.
- v Prima di arrestare la protezione di parità unità, è necessario arrestare la protezione sottoposta a mirroring per qualsiasi lotto dischi che contenga unità disco interessate.
- v Quando si arresta la protezione sottoposta a mirroring, un'unità disco da ogni coppia sottoposta a mirroring diventa non configurata. E' necessario aggiungere nuovamente le unità non configurate al lotto dischi prima di avviare la protezione sottoposta a mirroring.

## <span id="page-29-0"></span>**Protezione sottoposta a mirroring**

La Protezione sottoposta a mirroring è una funzione di disponibilità del software che impedisce la perdita dei dati causata di un errore o di un danno ad un componente del disco. I dati vengono protetti perché il sistema conserva due copie dei dati su unità disco separate. Quando un componente del disco è in errore, il sistema può continuare a funzionare senza interruzioni utilizzando la copia sottoposta a mirroring dei dati fino a quando il componente in errore non viene riparato.

Quando si avvia la protezione sottoposta a mirroring o si aggiungono unità disco ad un lotto dischi con la protezione sottoposta a mirroring, il sistema crea [coppie sottoposte a mirroring](#page-33-0) utilizzando unità disco che hanno capacità identiche. L'obiettivo generale è quello di proteggere quanti più componenti del disco possibile. Per fornire una protezione e una ridondanza hardware massima, il sistema tenta di accoppiare le [unità disco](#page-33-0) collegate a diversi [programmi di controllo, IOA \(adattatori immissione/emissione\), IOP](#page-34-0) [\(processori di immissione/emissione\), bus](#page-34-0) e [tower.](#page-34-0)

Se si verifica un errore del disco, la protezione sottoposta a mirroring mira a impedire la perdita dei dati. La protezione sottoposta a mirroring è una funzione software che utilizza copie dei componenti hardware del disco per conservare la disponibilità del sistema se un componente restituisce un errore. Può essere utilizzata per qualsiasi modello dei server iSeries e fa parte del LIC (Microprogramma interno su licenza).

Sono possibili diversi livelli di protezione sottoposti a mirroring, a seconda dell'hardware duplicato. E' possibile duplicare:

- Unità disco
- $\cdot$  IOA
- $\cdot$  IOP
- $\cdot$  Bus
- Tower
- Collegamenti rapidi

Il sistema rimane disponibile durante l'errore se un componente in errore e i componenti hardware ad esso collegati sono duplicati. Per ulteriori dettagli tecnici sulla memoria del server e sulla protezione sottoposta a mirroring, consultare [In che modo il sistema fa riferimento alla memoria](#page-32-0) e [Protezione sottoposta a](#page-31-0) [mirroring—funzionamento.](#page-31-0)

Il supporto del mirroring remoto consente di avere un'unità sottoposta a mirroring all'interno di una coppia sottoposta a mirroring nell'ubicazione locale e la seconda unità sottoposta a mirroring in un'ubicazione remota. Per alcuni sistemi, il mirroring DASD standard è la scelta migliore; per altri, il mirroring DASD remoto fornisce capacità aggiuntive importanti. E' necessario valutare gli utilizzi e le necessità del proprio sistema, tenere in considerazione i vantaggi e gli svantaggi di ogni tipo di supporto mirroring e decidere quali di essi sia il più adatto alle proprie necessità.

Per ulteriori informazioni sulla protezione sottoposta a mirroring, consultare i seguenti argomenti:

- Protezione sottoposta a mirroring—vantaggi
- Protezione sottoposta a mirroring-Costi e limitazioni
- [Pianificare la protezione sottoposta a mirroring](#page-31-0)
- [Mirroring DASD remoto](#page-44-0)

Per informazioni sul modo in cui implementare la protezione sottoposta a mirroring nella propria società,

consultare [Copia di riserva e ripristino.](../../books/c4153046.pdf)

## **Protezione sottoposta a mirroring—vantaggi**

Con la migliore configurazione possibile della protezione sottoposta a mirroring, il sistema continua l'esecuzione dopo un singolo errore hardware relativo al disco. In alcune unità di sistema, l'hardware in errore può essere riparato o sostituito senza dover spegnere il sistema. Se il componente danneggiato

<span id="page-30-0"></span>non può essere riparato mentre il sistema è attivo, ad esempio un bus o un IOP, generalmente il sistema continua l'esecuzione dopo l'errore. La manutenzione può essere rinviata, il sistema può essere chiuso normalmente e il lungo tempo di ripristino può essere evitato.

Anche se il sistema non è molto grande, la protezione sottoposta a mirroring può fornire una protezione importante. Un errore del disco o dell'hardware relativo al disco su un sistema non protetto rende il sistema inutilizzabile per diverse ore. Il tempo effettivo dipende dal tipo di errore, dalla quantità di memoria su disco, dalla strategia di copia di riserva, dalla velocità dell'unità nastro e dal tipo e dalla quantità di elaborazione eseguita dal sistema. Se l'utente o la società non può rinunciare alla disponibilità del sistema, è necessario prendere in considerazione la protezione sottoposta a mirroring per il sistema stesso, indipendentemente dalla dimensione del sistema.

## **Protezione sottoposta a mirroring—Costi e limitazioni**

Il costo principale dell'utilizzo della protezione sottoposta a mirroring è costituito dall'hardware supplementare. Per raggiungere una disponibilità elevata e impedire perdite di dati quando una unità disco restituisce un errore, è necessaria la protezione sottoposta a mirroring per tutti i lotti dischi. Ciò richiede normalmente almeno il doppio delle unità disco presenti. Se si desidera un'operatività continua e si mira a prevenire la perdita dei dati quando un'unità disco, un programma di controllo o un IOP è in errore, è necessario duplicare i programmi di controllo del disco e gli IOP. Quando si verifica uno di tali errori o l'errore di un bus, per garantire la continuità delle operazioni e impedire la perdita dei dati è possibile aggiornare un modello. Se il bus 1 è in errore, il sistema non può continuare a funzionare. Poiché gli errori del bus sono rari e la protezione a livello del bus non è significativamente maggiore della protezione a livello dell'IOP, è possibile che un aggiornamento del modello non risulti vantaggioso per le proprie necessità di protezione.

La Protezione sottoposta a mirroring ha un effetto minimo sulle prestazioni. Se i bus, gli IOP e i programmi di controllo non sono caricati su un sistema con protezione sottoposta a mirroring più pesantemente di quanto non lo siano su un sistema equivalente senza protezione sottoposta a mirroring, le prestazioni dei due sistemi dovrebbero essere approssimativamente equivalenti.

Nell'indecisione se utilizzare o meno la protezione sottoposta a mirroring sul proprio sistema, è necessario valutare il costo di una potenziale interruzione rispetto al costo di un hardware aggiuntivo, oltre alla durata del sistema. Il costo aggiuntivo per le prestazioni o per la complessità del sistema è generalmente trascurabile. E' necessario inoltre tenere presente altre alternative di disponibilità e di ripristino, ad esempio la protezione di parità unità. La protezione sottoposta a mirroring richiede generalmente almeno il doppio delle unità di memoria presenti. Per la [manutenzione simultanea](#page-33-0) ed una maggiore disponibilità sui sistemi con protezione sottoposta a mirroring, potrebbe essere necessario altro hardware correlato al disco.

### **Limitazioni**

Sebbene la protezione sottoposta a mirroring riesca a mantenere il sistema disponibile dopo il verificarsi di errori dell'hardware correlato al disco, non rappresenta un'alternativa alle procedure di salvataggio. Possono esservi diversi tipi di errori dell'hardware correlato al disco o errori irreversibili (come il sovraccarico o il sabotaggio) che richiedono supporti magnetici di riserva.

La protezione sottoposta a mirroring non può mantenere il sistema disponibile se l'unità di memoria restante nella coppia sottoposta a mirroring dà errore prima che la prima unità di memoria in errore venga riparata e prima che la protezione sottoposta a mirroring venga ripristinata. Se due unità di memoria in errore si trovano in coppie sottoposte a mirroring differenti, il sistema è ancora disponibile e viene effettuato il normale ripristino della protezione sottoposta a mirroring perché tali coppie non dipendono l'una dall'altra per il ripristino. Se si verifica un errore nella seconda unità di memoria della stessa coppia sottoposta a mirroring, non è certo che l'errore causi la perdita di dati. Se l'errore si limita alle parti elettroniche del disco elettronici o il responsabile della manutenzione può utilizzare senza problemi la funzione di Salvataggio dei dati dell'unità disco per ripristinare tutti i dati, non viene perso alcun dato.

<span id="page-31-0"></span>Se si verifica un errore nelle unità disco che si trovano in una coppia sottoposta a mirroring che causa la perdita dei dati, l'intero lotto dischi viene perso e viene eliminato il contenuto di tutte le unità nel lotto dischi. E' necessario essere pronti a ripristinare il proprio lotto dischi dal supporto magnetico di riserva e [applicare tutte le modifiche al giornale.](../rzaki/rzakiappyjrn.htm)

Quando si avvia l'operazione di protezione sottoposta a mirroring, gli oggetti creati su una determinata unità possono essere spostati su un'altra. L'unità preferita non esiste più dopo l'avvio della protezione sottoposta a mirroring.

## **Pianificare la protezione sottoposta a mirroring**

Se si dispone di un sistema a più bus o di un ampio sistema a singolo bus, è necessario tenere presente l'utilizzo della [protezione sottoposta a mirroring.](#page-29-0) Maggiore è il numero delle unità disco collegate ad un sistema, più frequenti sono gli errori hardware correlati al disco, perché esistono più parti singole dell'hardware che possono essere in errore. Tuttavia, diventa molto probabile la possibilità di perdita di dati o di perdita di disponibilità, come risultato di un errore del disco o di un altro hardware in errore. Inoltre, man mano che aumenta la quantità di memoria del disco su un sistema, aumenta significativamente il tempo di ripristino successivo all'errore dell'hardware del sistema secondario della memoria del disco. Il tempo di inattività diventa più frequente, più lungo e costoso.

Se si tiene in considerazione la protezione sottoposta a mirroring, contattare il responsabile del marketing IBM in modo che aiuti l'utente nelle fasi di pianificazione:

- 1. [Decidere quali lotto dischi proteggere.](#page-34-0)
- 2. [Determinare i requisiti della capacità di memoria del disco.](#page-34-0)
- 3. [Determinare il livello di protezione che si desidera per ogni lotto dischi sottoposto a mirroring.](#page-36-0)
- 4. [Determinare l'hardware supplementare necessario per la protezione sottoposta a mirroring.](#page-41-0)
- 5. [Determinare l'hardware supplementare necessario per le prestazioni.](#page-43-0)
- 6. [Richiedere l'hardware.](#page-44-0)
- 7. [Pianificare l'installazione del proprio sistema e la configurazione delle nuove unità.](#page-44-0)
- 8. [Installare il nuovo hardware.](#page-44-0)

Per ulteriori informazioni sulla protezione sottoposta a mirroring, consultare i seguenti argomenti:

[Protezione sottoposta a mirroring—vantaggi](#page-29-0)

[Protezione sottoposta a mirroring—Costi e limitazioni](#page-30-0)

Protezione sottoposta a mirroring—funzionamento

### **Protezione sottoposta a mirroring—funzionamento**

Poiché la protezione sottoposta a mirroring viene configurata dal lotto dischi, è possibile sottoporre a mirror uno, alcuni o tutti i lotti dischi sul sistema. Per impostazione predefinita, ogni sistema dispone di un lotto dischi del sistema. Non è necessario creare dei lotti dischi utente per utilizzare la protezione sottoposta a mirroring. Nonostante la protezione sottoposta a mirroring venga configurata dal lotto dischi, tutti i lotti dischi devono essere sottoposti a mirroring per fornire la massima disponibilità del sistema. Se un'unità disco è in errore in un lotto dischi non sottoposto a mirroring, il sistema non può essere utilizzato fino a quando tale unità non viene riparata o sostituita.

L'algoritmo iniziale della coppia sottoposta a mirroring seleziona automaticamente una configurazione sottoposta a mirroring che fornisce la protezione massima al livello del bus, dell'IOP o del programma di controllo per la configurazione hardware del sistema. Quando le unità di memoria di una [coppia sottoposta](#page-33-0) [a mirroring](#page-33-0) si trovano su bus separati, hanno una protezione e un'indipendenza massima. Poiché non condividono alcuna risorsa a livello del bus, dell'IOP o del programma di controllo, un errore in uno di questi componenti hardware consente alle altre unità sottoposte a mirroring di continuare a funzionare.

Tutti i dati scritti su un'unità sottoposta a mirroring vengono scritti in entrambe le unità di memoria della coppia sottoposta a mirroring. Quando i dati vengono letti da un'unità sottoposta a mirroring, l'operazione di lettura può essere eseguita da entrambe le unità di memoria della coppia sottoposta a mirroring. L'utente conosce l'unità sottoposta a mirroring da cui vengono letti i dati. Un utente non è consapevole dell'esistenza di due copie fisiche dei dati.

<span id="page-32-0"></span>Se un'unità di memoria di una coppia sottoposta a mirroring è in errore, il sistema sospende la protezione sottoposta a mirroring sull'unità sottoposta a mirroring. Il sistema continua a funzionare utilizzando la restante unità sottoposta a mirroring. L'unità sottoposta a mirroring in errore può essere riparata o sostituita fisicamente.

Dopo che l'unità sottoposta a mirroring viene riparata o sostituita, il sistema *sincronizza* la coppia sottoposta a mirroring copiando i dati correnti dall'unità di memoria rimasta attiva sull'altra unità di memoria. Durante la sincronizzazione, l'unità sottoposta a mirroring su cui vengono copiate le informazioni si trova nello stato di ripristino. La sincronizzazione non necessita di un sistema dedicato ed effettua l'esecuzione simultaneamente con altri lavori sul sistema. Durante la sincronizzazione le prestazioni del sistema vengono influenzate. Al termine della sincronizzazione, l'unità sottoposta a mirroring diventa attiva.

Per dettagli sulla memorizzazione sul proprio server, consultare In che modo il server fa riferimento alla memoria.

**In che modo il server fa riferimento alla memoria:** Le unità disco vengono assegnate ad un lotto dischi su una base dell'unità di memoria. Il sistema considera ogni unità di memoria all'interno di un'unità disco come un'unità separata della memoria ausiliaria. Quando una nuova unità disco viene collegata al sistema, il sistema considera inizialmente ogni unità di memoria come non configurata. Tramite le opzioni DST (Dedicated Service Tool) è possibile aggiungere queste unità di memoria non configurate al lotto dischi del sistema, al lotto dischi di base o al lotto dischi indipendente. Quando vengono aggiunte unità di memoria non configurate, utilizzare le informazioni sul numero di serie assegnato dal produttore per verificare che si stia selezionando l'unità di memoria fisica corretta. Inoltre, le unità di memoria singole all'interno dell'unità disco possono essere identificate tramite le informazioni sull'Indirizzo, le quali possono essere richiamate dal pannello Visualizzazione configurazione disco DST.

Quando viene aggiunta un'unità di memoria non configurata ad un lotto dischi, il sistema assegna un numero di unità all'unità di memoria. Il numero dell'unità può essere utilizzato in sostituzione del numero di serie e dell'indirizzo. Lo stesso numero dell'unità viene utilizzato per un'unità specifica di memoria anche se l'utente collega l'unità disco al sistema in un modo differente.

Quando un'unità dispone di una protezione sottoposta a mirroring, alle due unità di memoria della coppia sottoposta a mirroring viene assegnato lo stesso numero dell'unità. Il numero di serie e l'indirizzo consentono di distinguere tra le due unità di memoria in una coppia sottoposta a mirroring.

Per stabilire quale unità disco fisica deve essere identificata con ogni numero unità, prendere nota dell'assegnazione del numero dell'unità per garantire la corretta identificazione. Se è disponibile una stampante, stampare il pannello DST o SST della configurazione del disco. Se necessario, verificare l'assegnazione del numero dell'unità, utilizzare il pannello Visualizzazione stato configurazione DST o SST per visualizzare i numeri seriali e gli indirizzi di ogni unità.

L'unità di memoria a cui fa riferimento il sistema come unità 1 viene sempre utilizzata dal sistema per memorizzare il codice interno su licenza e le aree dei dati. La quantità di memoria utilizzata dall'unità 1 è abbastanza grande e varia a seconda della configurazione del proprio sistema. L'unità 1 contiene una quantità limitata dei dati utente. Poiché l'unità 1 contiene i programmi e i dati iniziali utilizzati durante un IPL del sistema, essa è nota anche come **unità origine di caricamento**.

Il sistema conserva una quantità fissa di memoria nelle unità diverse dall'unità 1. La dimensione di quest'area riservata è di 1.08MB per unità, riducendo lo spazio disponibile su ogni unità.

**Mirroring remoto:** Il supporto del mirroring remoto rende possibile dividere le unità disco sul proprio sistema in un gruppo di DASD locali e DASD remoti. I DASD remoti vengono collegati ad una serie di bus di unità ottica e i DASD locali ad un'altra serie di bus. I DASD locali e remoti possono essere separati fisicamente gli uni dagli altri su ubicazioni differenti estendendo i relativi bus di unità ottiche su ubicazioni remote, in questo modo viene garantito un elevato livello di protezione nel caso in cui si manifestasse un grave problema dell'ubicazione.

<span id="page-33-0"></span>**Gestione simultanea:** La gestione simultanea è il processo di riparazione o di sostituzione di un componente hardware correlato al disco in errore mentre il sistema viene utilizzato per operazioni normali.

Sui sistemi senza protezione sottoposta a mirroring o senza protezione di parità unità, il sistema non è disponibile fino a quando l'hardware in errore non viene riparato o sostituito. Tuttavia, con la protezione sottoposta a mirroring l'hardware in errore può spesso essere riparato o sostituito mentre il sistema continua ad essere utilizzato.

Il supporto della gestione simultanea è una funzione di compressione dell'hardware dell'unità di sistema. La compressione del sistema di immissione (9402) non supporta la gestione simultanea. La protezione sottoposta a mirroring fornisce la gestione simultanea solo quando l'hardware e la compressione del sistema la supportano. La migliore configurazione dell'hardware per la protezione sottoposta a mirroring fornisce anche la quantità massima di gestione simultanea.

E' possibile che il sistema operi senza problemi durante il verificarsi di errori e le operazioni di ripristino. Ad esempio, un errore di assemblaggio dell'unità disco non comprometterà la funzionalità del sistema. E' possibile effettuare una sostituzione dell'assemblaggio unità e la sincronizzazione dell'unità sottoposta a mirroring mentre il sistema continua la sua esecuzione. Maggiore è il livello di protezione, maggiore è la frequenza con cui è possibile eseguire la gestione simultanea.

In alcuni modelli, il sistema limita il livello di protezione per l'unità 1 e per la relativa unità sottoposta a mirroring solo alla protezione al livello del programma di controllo. Per ulteriori informazioni, consultare

″Protezione sottoposta a mirroring - Regole di configurazione″ in [Copia di riserva e ripristino.](../../books/c4153046.pdf) .

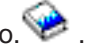

In alcuni casi, la diagnosi e la riparazione possono richiedere la sospensione delle unità disco attive sottoposte a mirroring. In tal caso è preferibile disattivare il sistema per ridurre i rischi derivanti dall'operare con una minore protezione sottoposta a mirroring. Alcune operazioni di recupero richiedono che il sistema sia disattivo. **Gestione differita** è il processo di attesa per la riparazione o sostituzione di un componente hardware correlato al disco fino a quando il sistema non può essere disattivato. Il sistema rimane disponibile, nonostante la protezione sottoposta a mirroring venga ridotta da un qualunque componente hardware in errore. La gestione differita è possibile solo con la protezione sottoposta a mirroring o con la protezione di parità unità.

**Coppie sottoposte <sup>a</sup> mirroring:** Due unità di memoria che contengono gli stessi dati e a cui il sistema fa riferimento come singola unità. Un'**unità sottoposta <sup>a</sup> mirroring** è un'unità di memoria che rappresenta metà della coppia sottoposta a mirroring.

**Unità disco:** Le unità disco sono i dispositivi che contengono in effetti le unità di memoria. L'utente ordina l'hardware al livello dell'unità disco. Ogni unità disco ha un numero di serie univoco.

Un'**unità di memoria** è lo spazio definito all'interno di un disco a cui il sistema fa riferimento.

Un'**unità** è la divisione definita della memoria di livello singolo. Questo spazio è la parte del disco più piccola a cui può far riferimento l'utente. Un lotto dischi è composto da una o più unità identificate da numeri di unità univoci. Un'unità in un lotto dischi non sottoposto a mirroring è un'unità di memoria. Un'unità in un lotto dischi sottoposto a mirroring è una coppia sottoposta a mirroring, che a sua volta rappresenta due unità di memoria.

Alcuni comandi di creazione (CRTPF, CRTJRNRCV ecc.) possono creare un oggetto su un'unità specifica. Nell'ambiente non sottoposto a mirroring è un'unità di memoria singola. Nell'ambiente sottoposto a mirroring, il valore del parametro UNIT indica una coppia sottoposta a mirroring.

Per dettagli relativi alla memorizzazione sul proprio server, consultare [In che modo il sistema fa riferimento](#page-32-0) [alla memoria.](#page-32-0)

<span id="page-34-0"></span>**Tower:** Un contenitore che contiene le unità di memoria a cui il sistema fa riferimento separatamente.

**Bus:** Il bus è il canale di comunicazioni principale per il trasferimento dei dati di immissione e emissione. Un sistema può disporre di uno o più bus.

**IOP:** L'IOP (Processore di immissione/emissione) è collegato al bus. L'IOP viene utilizzato per trasferire le informazioni tra la memoria principale e i gruppi specifici di programmi di controllo. Alcuni IOP sono dedicati a tipi specifici di programmi di controllo, come ad esempio i programmi di controllo del disco. Altri IOP possono collegarsi a più di un tipo di programma di controllo, ad esempio i programmi di controllo nastro e disco.

**IOA:** L'IOA (Adattatore di immissione/emissione) è collegato all'IOP. L'IOA trasferisce le informazioni tra l'IOP e le unità disco.

**Programma di controllo:** Il programma di controllo del disco si collega all'IOP e gestisce il trasferimento delle informazioni tra l'IOP e le unità disco. Alcune unità disco dispongono di programmi di controllo incorporati. Altre hanno programmi di controllo separati.

### **Decidere quali lotti dischi proteggere**

Protezione sottoposta a mirroring viene configurata dal lotto dischi perché rappresenta il livello di controllo dell'utente sulla memoria di livello singolo. Protezione sottoposta a mirroring può essere utilizzata per proteggere uno, alcuni o tutti i lotti dischi su un sistema. Tuttavia, non sono necessari più lotti dischi per utilizzare la protezione sottoposta a mirroring. Protezione sottoposta a mirroring opera correttamente se tutte le unità disco su un sistema vengono configurate in un singolo lotto dischi (il valore predefinito sul server iSeries). Infatti, il mirroring riduce la necessità di dividere la memoria ausiliaria in lotti dischi per la protezione e il ripristino dei dati. Tuttavia, i lotti dischi potrebbero ancora essere preferibili per le prestazioni e per altri motivi.

Per fornire la migliore protezione e disponibilità all'intero sistema, tutti i lotti dischi nel sistema devono disporre della protezione sottoposta a mirroring:

- v Se il sistema dispone di un insieme di lotti dischi con protezione sottoposta a mirroring e lotti dischi senza, un errore dell'unità disco in un lotto dischi senza la protezione sottoposta a mirroring limita in modo significativo l'operatività dell'intero sistema. Nel lotto dischi in cui si verifica l'errore si possono perdere dati. Potrebbe essere necessario un lungo ripristino.
- v Se si verifica un errore del disco in un lotto dischi sottoposto a mirroring e il sistema contiene anche lotti dischi non sottoposti a mirroring, i dati non vengono persi. Tuttavia, in alcuni casi non è possibile la [gestione simultanea.](#page-33-0)

Le unità disco utilizzate nei lotti dischi devono essere selezionate con attenzione. Per protezione e prestazioni migliori, un lotto dischi deve contenere unità dischi collegate a diversi IOP. Il numero di unità disco nel lotto dischi collegate ad ogni IOP deve essere equivalente (cioè, bilanciato).

### **Stabilire le unità disco necessarie**

Un lotto dischi sottoposto a mirroring richiede il doppio della memoria di un lotto dischi non sottoposto a mirroring, perché il sistema conserva due copie di tutti i dati nel lotto dischi. Una protezione sottoposta a mirroring richiede, inoltre, un numero pari di unità disco della stessa capacità in modo tale che le unità disco possano formare coppie sottoposte a mirroring. Su un sistema esistente, tenere presente che non è necessario aggiungere unità disco dello stesso tipo di quelle già collegate per fornire la capacità di memoria aggiuntiva richiesta. E' possibile aggiungere qualsiasi nuova unità disco perché siano presenti una capacità di memoria totale sufficiente ed un numero pari di unità di memoria di ogni dimensione. Quando necessario, il sistema assegnerà le coppie sottoposte a mirroring e sposterà automaticamente i dati. Se un lotto dischi non contiene una capacità di memoria sufficiente oppure se le unità di memoria non possono essere accoppiate, non è possibile avviare la protezione sottoposta a mirroring per quel lotto dischi.

Il processo di determinazione delle unità disco necessarie per la protezione sottoposta a mirroring è simile per i sistemi nuovi e per quelli esistenti. L'utente e il responsabile del marketing di IBM devono effettuare quanto segue:

- 1. Pianificare la quantità di dati che saranno contenuti in ogni lotto dischi.
- 2. Pianificare una percentuale di memoria di destinazione utilizzata per il lotto dischi (quanto sarà pieno il lotto dischi).
- 3. Pianificare il numero e il tipo di unità disco necessarie per fornire la memoria richiesta. Per un lotto dischi esistente, è possibile pianificare un tipo ed un modello di unità disco differenti per fornire la memoria necessaria. E' necessario garantire un numero pari di ogni tipo di unità disco e modelli.

Dopo aver pianificato tutti i lotti dischi, pianificare le unità di ricambio, se necessario.

Una volta raccolte tutte queste informazioni, è possibile calcolare la memoria totale necessaria.

**Pianificare la capacità della memoria:** Per un nuovo sistema, il responsabile del marketing di IBM o il responsabile del nuovo marketing può aiutare nell'analisi dei requisiti di memoria del sistema. Per un sistema esistente, la quantità di dati corrente nel lotto dischi che si stata pianificando è un buon punto di partenza. L'opzione DST o SST Visualizzazione capacità di configurazione del disco mostra la dimensione totale (in milioni di byte) e la percentuale di memoria utilizzata per ogni lotto dischi sul sistema. Moltiplicare la dimensione dei lotti dischi per la percentuale utilizzata per calcolare il numero di megabyte dei dati attualmente nel lotto dischi. Nella pianificazione dei futuri requisiti di memoria per un lotto dischi, dovrebbero essere presi in considerazione lo sviluppo e le prestazioni del sistema.

La quantità di dati pianificata e la percentuale di memoria utilizzata operano insieme per determinare la quantità di memoria ausiliaria necessaria per un lotto dischi sottoposto a mirroring. Ad esempio, se un lotto dischi deve contenere 1GB (GB è uguale a 1 073 741 824 byte) di dati reali, esso richiede 2GB di memoria per le copie dei dati sottoposte a mirroring. Se è stata pianificata una capacità di riempimento del 50% per quel lotto dischi, il lotto dischi necessita di 4GB di memoria reale. Se la percentuale di memoria pianificata che viene utilizzata è del 66%, sono necessari 3GB di memoria reale. Un gigabyte di dati reali (2GB di dati sottoposti a mirroring) in un lotto dischi di 5GB dà come risultato un utilizzo di memoria ausiliaria pari al 40%.

**Pianificare le unità disco di ricambio:** Le unità disco di ricambio possono ridurre il tempo di esecuzione del sistema senza la protezione sottoposta a mirroring per una coppia sottoposta a mirroring dopo il verificarsi dell'errore di un'unità disco. Se un'unità disco è in errore ed è disponibile un'unità di ricambio della stessa capacità, quella unità di ricambio può essere utilizzata per sostituire l'unità in errore. Utilizzando l'opzione di sostituzione DST o SST, l'utente seleziona l'unità disco in errore che deve essere sostituita, quindi l'unità disco di sostituzione. Il sistema sostituisce in modo logico l'unità in errore con l'unità di ricambio selezionata, poi sincronizza la nuova unità con l'unità restante della coppia sottoposta a mirroring. La protezione sottoposta a mirroring per quella coppia diventa nuovamente attiva quando viene completata la sincronizzazione (generalmente in meno di un ora). Tuttavia, potrebbero passare delle ore da quando viene contattato il responsabile della manutenzione fino a quando l'unità in errore non viene riparata e sincronizzata e la protezione sottoposta a mirroring diventa nuovamente attiva per la coppia.

Per un utilizzo completo dell'unità di ricambio, è necessaria almeno un'unità di ricambio di ogni capacità disponibile sul sistema. Ciò fornisce un ricambio per qualsiasi dimensione di unità disco che potrebbe essere in errore. Un'unità in errore deve essere sostituita da un ricambio della stessa capacità.

**Calcolo totale della capacità di memoria pianificata:** Dopo la pianificazione del numero e del tipo di unità di memoria necessari per ogni lotto dischi sul sistema e per ogni unità disco di ricambio, sommare il numero totale di unità di memoria di ogni tipo e modello di unità disco. Tenere presente che il numero pianificato è il numero di unità di memoria di ogni tipo di unità disco, non il numero delle unità disco. L'utente e il responsabile del marketing di IBM dovranno convertire il numero di unità di memoria pianificato in unità disco prima di richiedere l'hardware.

<span id="page-36-0"></span>La precedente procedura aiuta a pianificare il numero totale di unità disco necessarie per il sistema. Se si sta effettuando la pianificazione di un nuovo sistema, questo è il numero che deve essere ordinato. Se si sta pianificando un sistema esistente, sottrarre il numero di ogni tipo di disco attualmente sul proprio sistema dal numero pianificato. Questo è il numero delle nuove unità disco che devono essere ordinate.

### **Stabilire il livello di protezione desiderato**

Il livello di protezione sottoposta a mirroring determina se il sistema rimane in esecuzione quando si verifica un errore a diversi livelli di hardware. Il livello di protezione è la quantità di hardware duplicato relativo al disco di cui si dispone. Maggiore è il numero di coppie sottoposte a mirroring con livello di protezione elevato, maggiore è la frequenza con cui il sistema potrà essere utilizzato quando l'hardware correlato al disco è in errore. E' possibile decidere che un livello di protezione inferiore sia più svantaggioso per il sistema rispetto ad un livello superiore. I quattro livelli di protezione sottoposta a mirroring, dal più basso al più elevato, sono i seguenti.

- v [Protezione al livello dell'unità disco](#page-37-0)
- v [Protezione al livello dell'IOA](#page-37-0)
- v [Protezione al livello dell'IOP](#page-38-0)
- [Protezione al livello del bus](#page-39-0)
- [Protezione al livello della tower](#page-40-0)
- [Protezione al livello del ring](#page-41-0)

Quando si stabilisce il livello massimo di protezione, è necessario tenere presente i vantaggi relativi ad ogni livello di protezione in relazione a quanto segue:

- v L'abilità di conservare l'operatività del sistema durante un errore hardware correlato al disco.
- v La capacità di eseguire la gestione contemporaneamente ad altre operazioni del sistema. Per ridurre il tempo durante il quale una coppia sottoposta a mirroring non è protetta dopo un errore, è possibile che si desideri riparare l'hardware in errore mentre il sistema rimane attivo.

Durante l'avvio di un'operazione di protezione sottoposta a mirroring, il sistema accoppia le unità disco per fornire il livello massimo di protezione massimo. Quando le unità disco vengono aggiunte ad un lotto dischi sottoposto a mirroring, il sistema accoppia solo le unità disco che vengono aggiunte, senza ordinare nuovamente le coppie esistenti. La configurazione dell'hardware include l'hardware e il modo in cui questo viene collegato.

Per ulteriori informazioni sui livelli di protezione, consultare Livelli di protezione—ulteriori dettagli.

**Livelli di protezione—ulteriori dettagli:** Il livello di protezione sottoposta a mirroring determina se il sistema rimane in esecuzione quando si verifica un errore a diversi livelli di hardware. La protezione sottoposta a mirroring fornisce sempre una protezione a livello dell'unità disco che mantiene il sistema disponibile in caso di errore di una singola unità disco. Per mantenere il sistema disponibile in caso di errori di altri componenti hardware correlati al disco, sono necessari livelli di protezione più elevati. Ad esempio, per mantenere il sistema disponibile quando si verifica un errore dell'IOP, tutte le unità disco ad esso collegate devono disporre di unità sottoposte a mirroring collegate a diversi IOP.

Il livello di protezione sottoposta a mirroring determina anche se è possibile effettuare la [gestione](#page-33-0) [simultanea](#page-33-0) per diversi tipi di errori. Determinati tipi di errori richiedono la gestione simultanea per diagnosticare i livelli hardware superiori al componente hardware in errore. Ad esempio, per diagnosticare un errore di alimentazione in un'unità disco è necessario ripristinare l'IOP a cui è collegata l'unità disco in errore. Perciò, è necessaria una protezione a livello dell'IOP. Maggiore è il livello di protezione sottoposta a mirroring, più spesso sarà possibile eseguire la gestione simultanea.

Il livello di protezione di cui si dispone dipende dall'hardware duplicato. Se vengono duplicate le unità disco, si disporrà della protezione a livello dell'unità disco. Se vengono duplicati programmi di controllo dell'unità disco, si dispone della protezione a livello del programma di controllo. Se vengono duplicati gli IOP, si dispone di una protezione a livello dell'IOP. Se si duplicano dei bus, si dispone della protezione a livello del bus. Le unità sottoposte a mirroring disporranno sempre di almeno una protezione a livello

<span id="page-37-0"></span>dell'unità disco. Poiché molte unità disco interne dispongono di programmi di controllo compressi insieme all'unità disco, esse dovranno avere sempre almeno la protezione a livello del programma di controllo.

Durante l'avvio di un'operazione di protezione sottoposta a mirroring, il sistema accoppia le unità disco per fornire il livello massimo di protezione massimo. Quando le unità disco vengono aggiunte ad un lotto dischi sottoposto a mirroring, il sistema accoppia solo le unità disco che vengono aggiunte, senza ordinare nuovamente le coppie esistenti. La configurazione dell'hardware include l'hardware e il modo in cui questo viene collegato.

**Protezione al livello dell'unità disco:** La protezione sottoposta a mirroring fornisce sempre una protezione a livello dell'unità disco perché le unità di memoria vengono duplicate. Se l'obiettivo principale è quello di proteggere i dati e non di ottenere un'elevata disponibilità, la protezione a livello dell'unità disco può essere sufficiente. L'unità disco è probabilmente il componente hardware più a rischio di errore e la protezione a livello dell'unità disco mantiene il sistema disponibile dopo un errore dell'unità disco.

La [Gestione concorrente](#page-33-0) è spesso possibile per certi tipi di errore dell'unità disco con la protezione a livello dell'unità disco.

Questa figura mostra gli elementi della protezione a livello dell'unità disco: un bus, collegato ad un IOP, collegato ad un IOA, che è collegato a due unità disco separate. Le due unità di memoria formano una coppia sottoposta a mirroring. Con la protezione a livello dell'unità disco, il sistema continua a funzionare dopo il verificarsi di un errore di tale unità. Se il programma di controllo o l'IOP è in errore, il sistema non può accedere ai dati su entrambe le unità di memoria della coppia sottoposta a mirroring e il sistema non è utilizzabile.

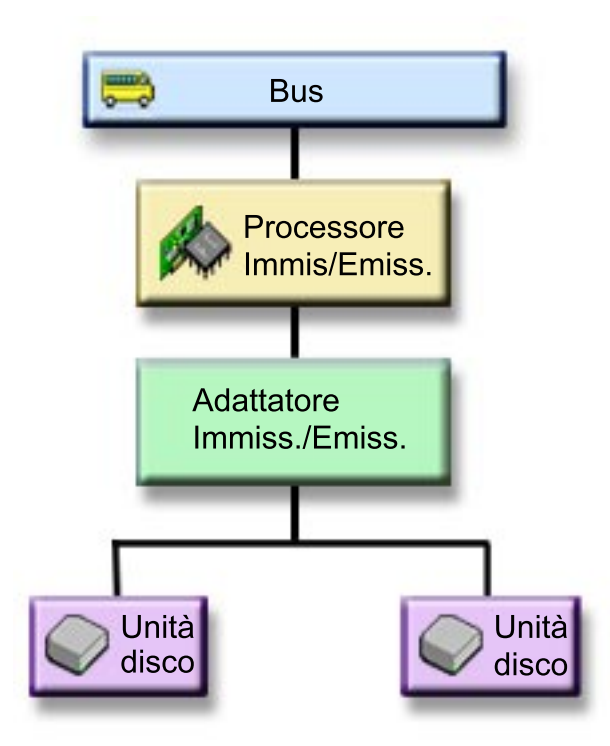

**Protezione al livello dell'IOA:** Stabilire se si desidera una protezione a livello dell'IOA basata su quanto segue:

- v Mantenere disponibile il proprio sistema quando l'IOA è in errore.
- v Ripristinare simultaneamente un'unità disco o un IOA in errore. Per utilizzare procedure di correzione del problema come preparazione all'isolamento di una voce in errore o per verificare un'azione di

<span id="page-38-0"></span>ripristino, l'IOA deve essere dedicato all'operazione di ripristino. Se una qualsiasi delle unità disco collegate all'IOA non dispone della protezione al livello dell'IOA, questa parte di [gestione simultanea](#page-33-0) non è possibile.

Per realizzare la protezione a livello dell'IOA, tutte le unità disco devono disporre di un'unità sottoposta a mirroring collegata ad un IOA differente. Questa figura mostra la protezione a livello dell'IOA. Le due unità di memoria formano una coppia sottoposta a mirroring. Con la protezione a livello dell'IOA, il sistema può continuare a funzionare se un IOA è in errore. Se l'IOP è in errore, il sistema non può accedere ai dati sulle unità disco e il sistema non è utilizzabile.

La figura mostra gli elementi della protezione a livello dell'IOA: un bus collegato ad un IOP, collegato a due IOA, i quali sono collegati a due unità disco separate.

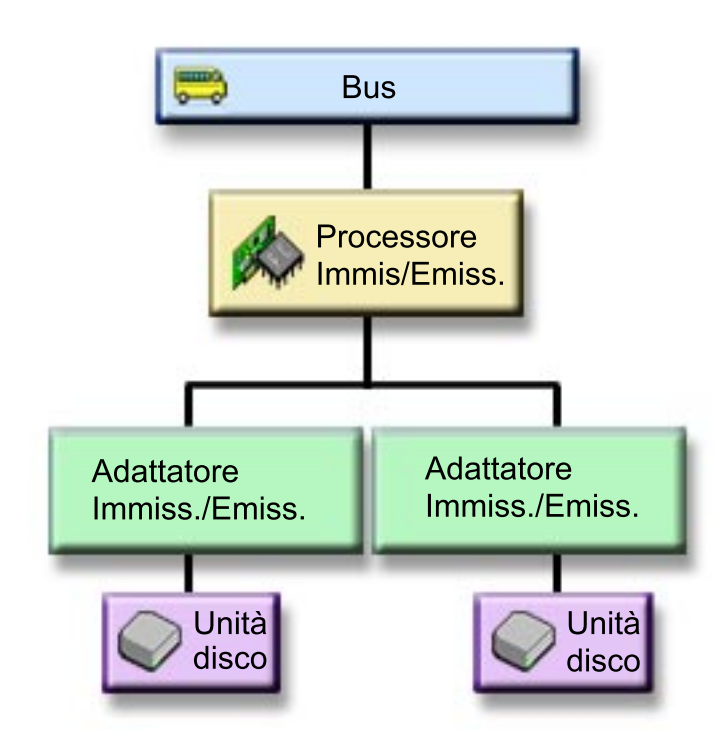

**Protezione al livello dell'IOP:** Stabilire se si desidera una protezione a livello dell'IOP basata su quanto segue:

- v Mantenere disponibile il proprio sistema quando l'IOP è in errore.
- v Mantenere disponibile il proprio sistema quando vi è un malfunzionamento del cavo collegato all'IOP.
- v Ripristinare contemporaneamente determinati tipi di errore dell'unità disco o malfunzionamenti del cavo. Per questi errori, la [gestione simultanea](#page-33-0) necessita di ripristinare l'IOP. Se una qualsiasi delle unità disco collegate all'IOP non dispone della protezione a livello dell'IOP, la gestione simultanea non è possibile.

Per ottenere la protezione a livello dell'IOP, tutte le unità disco collegate ad un IOP devono disporre di un'unità sottoposta a mirroring collegata ad un IOP differente. Su molti sistemi, la protezione a livello dell'IOP non è possibile per la coppia sottoposta a mirroring per l'unità 1.

Questa figura mostra gli elementi della protezione a livello dell'IOP: un bus collegato a due IOP, i quali sono collegati a due IOA separati e a due unità disco separate. Le due unità di memoria formano una coppia sottoposta a mirroring. Con la protezione a livello dell'IOP, il sistema può continuare a funzionare se si verifica un errore dell'IOP. Il sistema diventa inutilizzabile solo se il bus è in errore.

<span id="page-39-0"></span>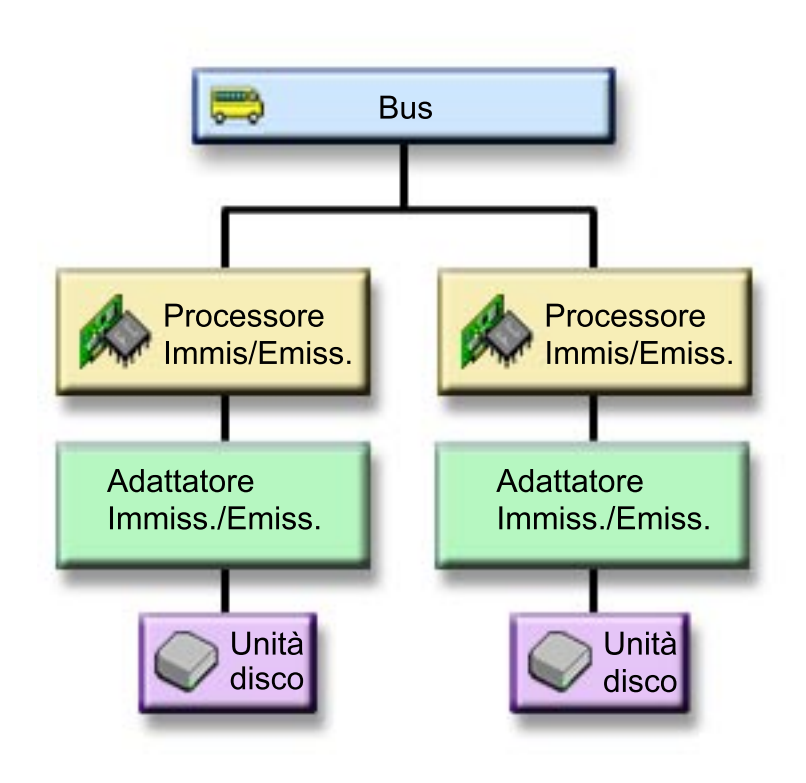

**Protezione al livello del bus:** La protezione a livello del bus può consentire l'esecuzione del sistema quando un bus è in errore. Tuttavia, la protezione al livello del bus spesso non è vantaggiosa a causa di quanto segue:

- Se il bus 1 è in errore, il sistema non è utilizzabile.
- Se un bus è in errore, le operazioni di immissione/emissione del disco possono continuare, ma vengono persi gli altri hardware, come le stazioni di lavoro, le stampanti e le linee di comunicazione, quindi da un punto di vista pratico il sistema è inutilizzabile.
- v Gli errori del bus sono rari in confronto ad altri errori dell'hardware correlato al disco.
- La [gestione simultanea](#page-33-0) non è possibile per errori del bus.

Per ottenere una protezione a livello del bus, tutte le unità disco collegate ad un bus devono disporre di un'unità sottoposta a mirroring collegata ad un bus differente. La protezione al livello del bus non è possibile per l'unità 1.

Questa figura mostra gli elementi della protezione al livello del bus: una tower che contiene due bus collegati rispettivamente a IOP, IOA e unità disco separati. Le due unità di memoria formano una coppia sottoposta a mirroring. Con la protezione al livello del bus, il sistema continua a funzionare dopo un errore del bus. Tuttavia, il sistema non può continuare a funzionare se il bus 1 è in errore.

<span id="page-40-0"></span>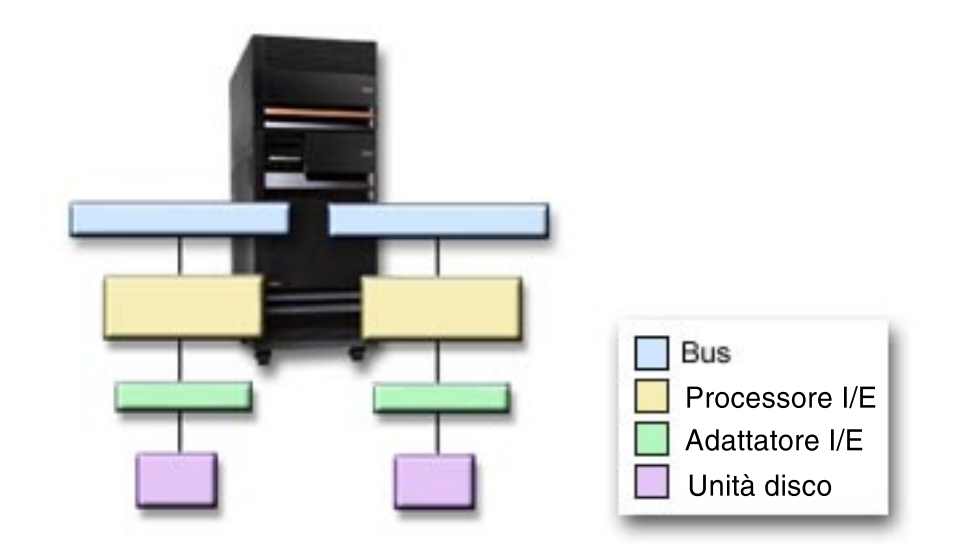

**Protezione al livello della tower:** La protezione a livello della tower consente l'esecuzione del sistema quando una tower è in errore. Tuttavia, la protezione al livello della tower spesso non è vantaggiosa a causa di quanto segue:

- v Se una tower è in errore, le operazioni di immissione/emissione del disco possono continuare, ma vengono persi altri hardware, come le stazioni di lavoro, le stampanti e le linee di comunicazione, quindi da un punto di vista pratico il sistema è inutilizzabile.
- v Gli errori della tower sono rari in confronto ad altri errori dell'hardware correlato al disco.

Per ottenere una protezione al livello della tower, tutte le unità disco presenti nella tower devono disporre di un'unità sottoposta a mirroring presente in un'altra tower. Questa figura mostra gli elementi della protezione al livello della tower: due tower che contengono due bus collegati a IOP, IOA e unità disco separati.

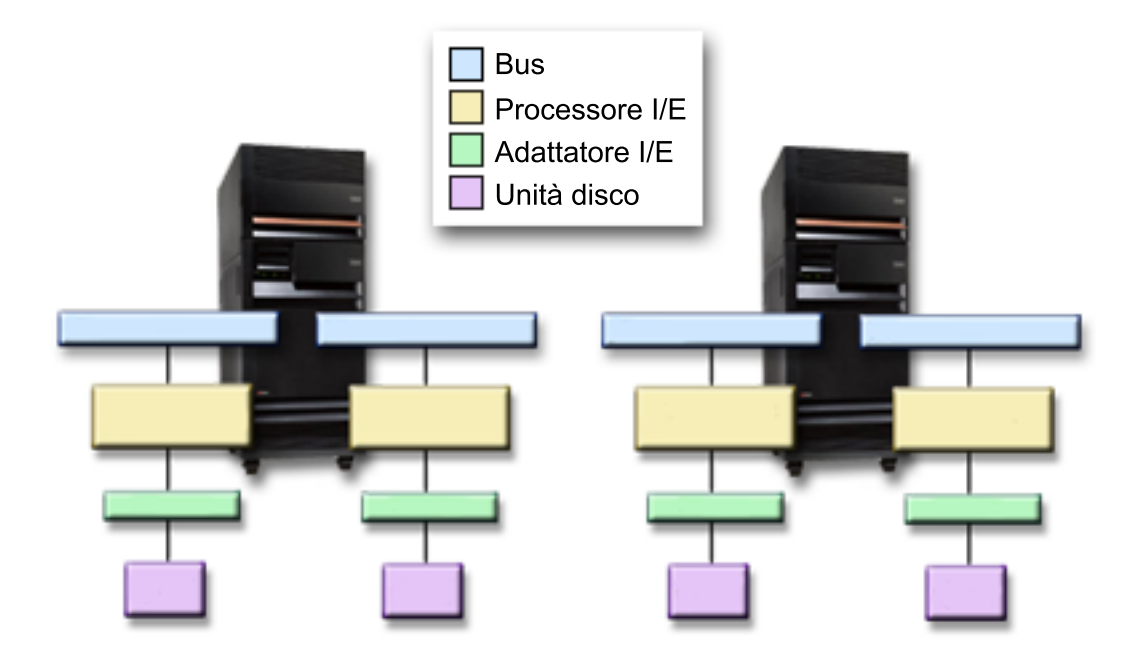

<span id="page-41-0"></span>**Protezione al livello del ring:** La protezione a livello del ring può consentire al sistema l'esecuzione quando un HSL (collegamento rapido) è in errore. Tuttavia, la protezione al livello del ring spesso non è vantaggiosa a causa di quanto segue:

- Se un HSL è in errore, le operazioni di immissione/emissione del disco possono continuare, ma vengono persi gli altri hardware, come le stazioni di lavoro, le stampanti e le linee di comunicazione, quindi da un punto di vista pratico il sistema è inutilizzabile.
- v Gli errori dell'HSL sono rari in confronto ad altri errori dell'hardware correlato al disco.

Per ottenere una protezione al livello del ring, tutte le unità disco presenti in una tower nel primo HSL devono disporre di un'unità sottoposta a mirroring presente in un'altra tower nel secondo HSL. La figura mostra gli elementi della protezione al livello del ring: due ring HSL collegati a due tower ognuna delle quali contiene due bus collegati a IOP, IOA e unità disco separati.

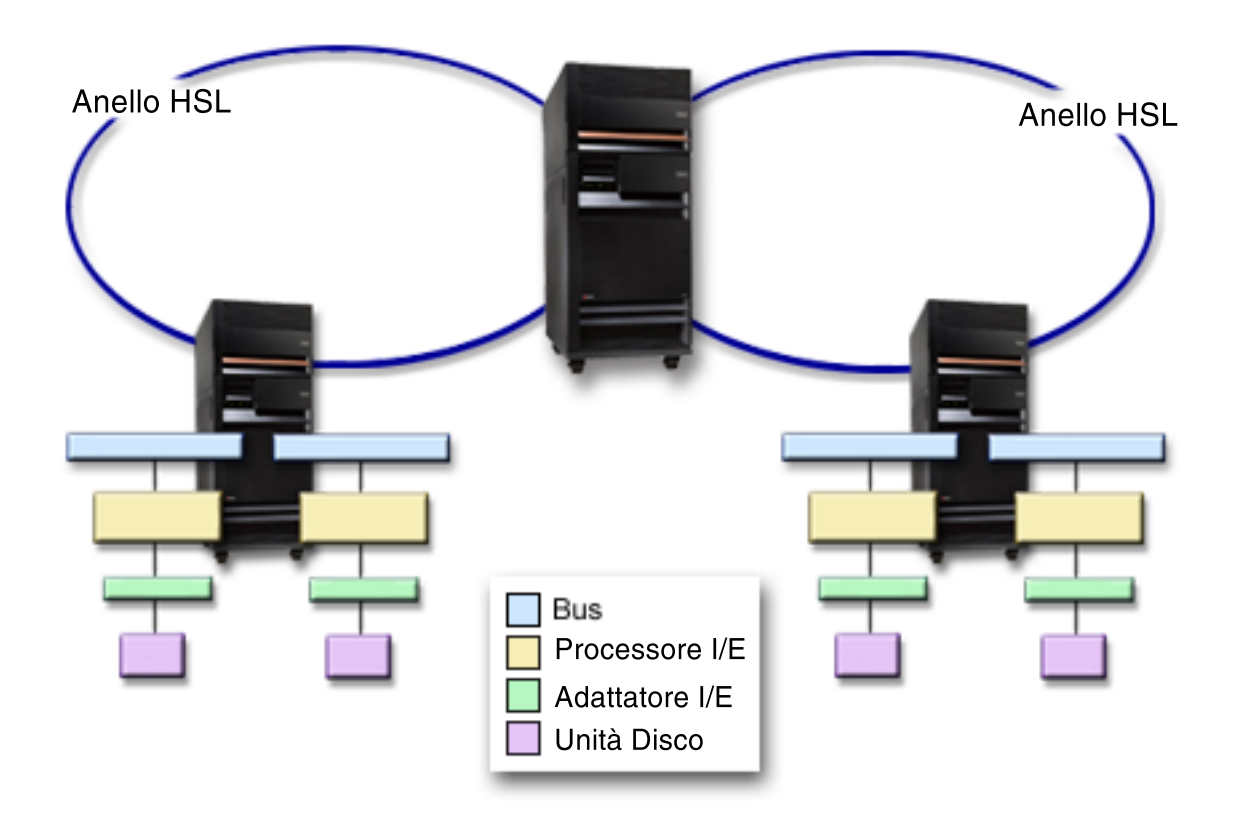

#### **Stabilire l'hardware necessario per il mirroring**

Per comunicare con il resto del sistema, le unità disco sono collegate ai programmi di controllo, i quali sono collegati agli IOP, che sono collegati ai bus. Il numero di ognuno di questi tipi di hardware correlato al disco disponibili sul sistema influisce sul livello di protezione possibile.

Per una protezione e per prestazioni migliori, ogni livello di hardware deve essere bilanciato sotto il successivo livello di hardware. Cioè, le unità disco di ogni tipo e modello di dispositivo devono essere distribuite uniformemente sotto i relativi programmi di controllo. Lo stesso numero di programmi di controllo deve trovarsi sotto ogni IOP per quel tipo di disco. Gli IOP devono essere equamente distribuiti tra i bus disponibili.

Per pianificare quale tipo di hardware correlato al disco è necessario per il proprio sistema sottoposto a mirroring, è necessario pianificare il numero totale e il tipo di unità disco (vecchie e nuove) che saranno necessarie sul sistema, oltre al livello di protezione del sistema. Non è sempre possibile pianificare e configurare un sistema in modo tale che tutte le coppie sottoposte a mirroring corrispondano al livello di protezione pianificato. Tuttavia, è possibile pianificare una configurazione in cui una percentuale elevata di unità disco sul sistema raggiunge il livello desiderato di protezione.

Durante la pianificazione dell'hardware supplementare correlato al disco, è necessario effettuare quanto segue:

- 1. Stabilire l'hardware minimo necessario affinché le unità pianificate funzionino. Pianificare la dimensione per un'unità disco alla volta.
- 2. Pianificare l'hardware supplementare necessario per fornire il livello desiderato di protezione per ogni tipo di unità disco

**Pianificare l'hardware minimo necessario per il funzionamento:** Esistono diverse regole e limitazioni su come sia possibile collegare tra loro i componenti hardware di memoria. I limiti possono essere stabiliti dal progetto dell'hardware, dai limiti dell'architettura, dalle considerazioni sulle prestazioni o gli aspetti del supporto. Il responsabile del marketing di IBM può illustrare questi limiti di configurazione e può aiutare l'utente ad utilizzarli durante la pianificazione. Per un elenco dei limiti e delle regole di configurazione, consultare [Installazione, aggiornamenti e migrazione.](../info/rzahgupgrademigration.htm)

Per ogni tipo di unità disco, pianificare prima i programmi di controllo necessari, quindi gli IOP necessari. Dopo la pianificazione del numero di IOP necessari per tutti i tipi di unità disco, utilizzare il numero totale degli IOP per pianificare il numero di bus necessari.

#### **Pianificare l'hardware supplementare per raggiungere il livello di protezione:**

v [Protezione al livello dell'unità disco](#page-37-0)

Se è stata pianificata una protezione a livello dell'unità disco, non è necessario effettuare alcuna operazione aggiuntiva. Tutti i lotti dischi sottoposti a mirroring dispongono di una protezione minima al livello dell'unità disco se soddisfano i requisiti per l'avvio della protezione sottoposta a mirroring.

• [Protezione al livello del programma di controllo](#page-37-0)

Se le unità disco pianificate non richiedono un programma di controllo separato, si disporrà comunque di una protezione a livello del programma di controllo per tutte le unità e non sarà necessario eseguire alcuna ulteriore operazione. Se invece le unità disco pianificate richiedono un programma di controllo separato, aggiungere quanti più programmi di controllo possibili, rimanendo nei limiti di sistema stabiliti. Quindi distribuire le unità disco equamente tra di essi rispettando le regole standard di configurazione del sistema.

[Protezione al livello dell'IOP](#page-38-0)

Se si desidera la protezione al livello dell'IOP e non si dispone già del numero massimo di IOP sul proprio sistema, aggiungere tutti gli IOP possibili, rimanendo nei limiti definiti dal sistema. Quindi distribuire le unità disco equamente tra di essi rispettando le regole standard di configurazione del sistema. Potrebbero essere necessari ulteriori bus per collegare più IOP.

• [Protezione al livello del bus](#page-39-0)

Se si desidera una protezione al livello del bus e si dispone già di un sistema a più bus, non è necessario effettuare altre operazioni. Se il sistema viene configurato seguendo le regole standard di configurazione, la funzione di formazione di coppie sottoposte a mirroring accoppia le unità di memoria per fornire una protezione a livello del bus per tutte le coppie possibili sottoposte a mirroring. Se si dispone di un sistema a bus singolo, è possibile aggiungere ulteriori bus come un'opzione della funzione.

• [Protezione al livello della tower](#page-40-0)

Se il sistema viene configurato con un ugual numero di unità disco di pari capacità tra le tower, la funzione di formazione di coppie sottoposte a mirroring accoppierà le unità disco in diverse tower in modo da fornire una protezione al livello della tower su quante più unità disco possibili.

• [Protezione al livello del ring](#page-41-0)

Se il sistema viene configurato con un ugual numero di unità disco di pari capacità tra gli HSL (collegamenti rapidi), la funzione di formazione di coppie sottoposte a mirroring accoppierà le unità disco in diverse configurazioni HSL in modo da fornire una protezione al livello del ring su quante più unità disco possibili.

### <span id="page-43-0"></span>**Determinare l'hardware supplementare necessario per le prestazioni**

La protezione sottoposta a mirroring normalmente richiede ulteriori unità disco e IOP. Tuttavia, in alcuni casi, potrebbero essere necessari hardware supplementari per raggiungere il livello di prestazioni desiderato.

Utilizzare le seguenti informazioni per decidere quanto hardware supplementare potrebbe essere necessario:

#### v **Requisiti dell'unità di elaborazione**

La protezione sottoposta a mirror provoca un aumento minore nell'utilizzo della CPU (approssimativamente dall'1% al 2%).

#### v **Requisiti della memoria principale**

Se si dispone della protezione sottoposta a mirroring, è necessario aumentare la dimensione del proprio lotto macchine. La Protezione sottoposta a mirroring richiede memoria nel lotto macchine per scopi generali e per ogni coppia sottoposta a mirroring. Si può prevedere un aumento del lotto macchine di circa 12KB per ogni 1GB di memoria disco sottoposta a mirroring (12KB per 1GB DASD, 24KB per 2GB DASD, ecc.).

Durante la sincronizzazione, la protezione sottoposta a mirroring utilizza 512 KB di memoria aggiuntiva per ogni coppia sottoposta a mirroring in fase di sincronizzazione. Il sistema utilizza il lotto con più memoria.

#### v **Requisiti dell'IOP**

Per mantenere livelli di prestazioni equivalenti dopo l'avvio della protezione sottoposta a mirroring, il sistema deve disporre dello stesso rapporto tra unità disco e IOP come in precedenza. Per aggiungere degli IOP, potrebbe essere necessario aggiornare il sistema con ulteriori bus.

A causa dei limiti sui bus e sugli IOP, è possibile che l'utente non riesca a mantenere lo stesso rapporto tra unità disco e IOP. In questo caso, le prestazioni del sistema potrebbero risultare inferiori.

Per ulteriori informazioni sugli effetti del mirroring sulle prestazioni, consultare Mirroring e prestazioni.

**Mirroring <sup>e</sup> prestazioni:** Quando viene avviata la protezione sottoposta a mirroring, la maggior parte dei sistemi mostra una lieve differenza nelle prestazioni; in alcuni casi, la protezione sottoposta a mirroring può migliorare le prestazioni. Generalmente, le funzioni che effettuano la maggior parte delle operazioni di lettura presentano prestazioni uguali o migliori con la protezione sottoposta a mirroring. Ciò avviene perché le operazioni di lettura possono scegliere di leggere da due unità di memoria e viene selezionata quella da cui si prevede un tempo di risposta più veloce. Le operazioni che effettuano la maggior parte delle operazioni di scrittura (come l'aggiornamento dei record del database) possono presentare una lieve riduzione delle prestazioni su un sistema che dispone della protezione sottoposta a mirroring, perché tutte le modifiche devono essere scritte su entrambe le unità di memoria della coppia sottoposta a mirroring. Quindi, le operazioni di ripristino sono più lente.

In molti casi, se il sistema termina in modo anomalo, il sistema stesso non può stabilire se gli ultimi aggiornamenti sono stati scritti su entrambe le unità di memoria di ogni coppia sottoposta a mirroring. Se il sistema non è sicuro che le ultime modifiche siano state scritte su entrambe le unità di memoria della coppia sottoposta a mirroring, sincronizza la coppia sottoposta a mirroring copiando i dati in questione da un'unità di memoria di ogni coppia sottoposta a mirroring sull'altra. La sincronizzazione si verifica durante l'IPL che segue la chiusura anomala del sistema. Se il sistema può salvare una copia della memoria principale prima di terminare, il processo di sincronizzazione dura solo pochi minuti. In caso contrario, il processo di sincronizzazione dura più a lungo. Il caso estremo potrebbe essere una sincronizzazione completa.

Se si verificano delle interruzioni di alimentazione frequenti, potrebbe essere opportuno aggiungere al sistema un'alimentazione supplementare continua. Se l'alimentazione principale viene persa, l'alimentazione continua consentirà al sistema di continuare. Un'alimentazione continua di base dà al sistema il tempo di salvare una copia della memoria principale prima della chiusura evitando un lungo <span id="page-44-0"></span>ripristino. Entrambe le unità di memoria della coppia sottoposta a mirroring dell'origine di caricamento devono essere alimentate da un'alimentazione di base continua.

#### **Richiedere il nuovo hardware**

Il responsabile del marketing di IBM aiuterà l'utente a richiedere il nuovo hardware utilizzando la procedura di richiesta usuale. Tale procedura di richiesta vale per qualsiasi altro hardware necessario come parte del proprio aggiornamento, ad esempio rack e cavi aggiuntivi.

### **Pianificare l'installazione**

E' necessario collaborare con il responsabile del marketing di IBM per pianificare l'installazione della protezione sottoposta a mirroring sul proprio sistema. Il responsabile del marketing aiuterà a stabilire se il sistema è bilanciato e se corrisponde alle regole standard di configurazione, come definito in [Installazione,](../info/rzahgupgrademigration.htm) [aggiornamenti e migrazione.](../info/rzahgupgrademigration.htm) Il sistema deve essere configurato seguendo le regole standard affinché la funzione per la formazione di coppie sottoposte a mirroring accoppi le unità disco per fornire la migliore protezione possibile dall'hardware. Il responsabile del marketing aiuterà anche a pianificare le nuove unità che è necessario aggiungere per ogni lotto dischi.

Se si sta pianificando l'avvio della protezione sottoposta a mirroring su un nuovo sistema, quel sistema è già stato configurato seguendo le regole standard di configurazione. Se si sta utilizzando un sistema meno recente, non è necessario seguire le regole standard. Tuttavia, attendere il termine del tentativo di avvio della protezione sottoposta a mirroring prima di riconfigurare qualsiasi hardware.

Per ulteriori informazioni su come pianificare i propri lotti dischi, consultare Pianificare i lotti dischi da creare.

**Pianificare i lotti dischi da creare:** Pianificare i lotti dischi utente che disporranno della protezione sottoposta a mirroring e stabilire quali unità aggiungere ai nuovi lotti dischi. [Copia di riserva e ripristino](../../books/c4153046.pdf)

contiene informazioni su come assegnare le unità disco da aggiungere ai lotti dischi. In genere, le unità in un lotto dischi devono essere distribuite equamente su diversi IOP, piuttosto che essere collegate allo stesso IOP. Ciò garantisce una protezione e funzioni migliori.

### **Installare il nuovo hardware**

Quando l'hardware arriva, il responsabile di manutenzione ne effettuerà l'installazione. Dopo l'installazione dell'hardware, consultare [Aggiungere un'unità disco o un lotto dischi](../rzalb/rzalbadd.htm) per informazioni su come aggiungere nuove unità disco e avviare la protezione sottoposta a mirroring.

### **Supporto del mirroring DASD remoto**

Il supporto standard del mirroring DASD remoto richiede che entrambe le unità disco della coppia sottoposta a mirroring dell'origine di caricamento (unità 1) siano collegate ad un MFIOP. Ciò consente al sistema di eseguire l'IPL dall'origine di caricamento nella coppia sottoposta a mirroring e consente al sistema di effettuare il dump della memoria principale nell'una o l'altra origine di caricamento se il sistema termina in modo anomalo. Tuttavia, poiché entrambe le origini di caricamento devono essere collegate allo stesso IOP, la protezione migliore per la coppia sottoposta a mirroring dell'origine di caricamento è la protezione a livello del programma di controllo. Per fornire un livello di protezione più elevato al proprio sistema, è possibile utilizzare il [mirroring remoto dell'origine di caricamento](#page-45-0) e il mirroring DASD remoto.

Il supporto del mirroring DASD remoto, se combinato con il mirroring remoto dell'origine di caricamento, effettua il mirror del DASD sui bus di unità ottica locale con il DASD su bus di unità ottica che terminano su un'ubicazione remota. In questa configurazione, l'intero sistema, inclusa l'origine di caricamento, può essere protetto da danni gravi dell'ubicazione. Se l'ubicazione remota viene persa, il sistema può continuare l'esecuzione sul DASD nell'ubicazione locale. Se il DASD locale e l'unità di sistema vengono persi, è possibile collegare una nuova unità di sistema alla serie di DASD sull'ubicazione remota ed è possibile ripristinare l'elaborazione del sistema.

<span id="page-45-0"></span>Il mirroring DASD remoto, come il mirroring DASD standard, supporta l'insieme di unità disco protette tramite parità unità nello stesso lotto dischi e unità disco sottoposte a mirroring; il DASD di parità unità può essere ubicato sia sull'ubicazione remota che sull'ubicazione locale. Tuttavia, se si verifica un danno grave nell'ubicazione che contiene DASD di parità unità, tutti i dati nei lotti dischi che contengono il DASD di parità unità verranno persi.

Il supporto del mirroring remoto rende possibile dividere le unità disco sul proprio sistema in un gruppo di DASD locali e DASD remoti. I DASD remoti vengono collegati ad una serie di bus di unità ottiche e i DASD locali ad un'altra serie di bus. I DASD locali e remoti possono essere separati fisicamente gli uni dagli altri su ubicazioni differenti estendendo i relativi bus di unità ottiche su ubicazioni remote. La distanza tra le ubicazioni è limitata dalla distanza a cui può essere esteso il bus di unità ottiche.

Per ulteriori informazioni sul mirroring DASD remoto, consultare i seguenti argomenti:

[Mirroring DASD remoto—vantaggi](#page-47-0) [Mirroring DASD remoto—svantaggi](#page-47-0) [Confronto tra mirroring standard e remoto](#page-47-0)

Se si stabilisce che il mirroring DASD remoto rappresenta la scelta appropriata per il proprio sistema, sarà necessario [preparare il sistema](#page-47-0) e [avviare il mirroring su ogni ubicazione.](#page-48-0)

### **Mirroring dell'origine di caricamento remota**

Il supporto del mirroring dell'origine di caricamento remota consente a due unità disco dell'origine di caricamento di trovarsi su IOP o bus di sistema differenti, il che fornisce la protezione a livello dell'IOP e del bus per l'origine di caricamento. Tuttavia, in tale configurazione il sistema può solo effettuare l'IPL o eseguire il dump della memoria principale sull'origine di caricamento collegata a MFIOP. Se l'origine di caricamento su MFIOP è in errore, il sistema può continuare l'esecuzione sull'altra unità disco della coppia sottoposta a mirroring dell'origine di caricamento, ma il sistema non potrà effettuare l'IPL o eseguire il dump della memoria principale fino a quando l'origine di caricamento collegata a MFIOP non viene riparata e non diventa utilizzabile.

Per ulteriori informazioni sul mirroring dell'origine di caricamento remota, consultare i seguenti argomenti:

- Abilitare il mirroring dell'origine di caricamento remota
- [Disabilitare il mirroring dell'origine di caricamento remota](#page-46-0)
- [Utilizzare il mirroring dell'origine di caricamento remota con il DASD locale](#page-46-0)

**Abilitare il mirroring dell'origine di caricamento remota:** Per utilizzare il supporto mirroring dell'origine di caricamento remota, è necessario innanzitutto abilitare il mirroring dell'origine di caricamento. Quindi la protezione sottoposta a mirroring deve essere avviata per il lotto dischi 1. Se il supporto del mirroring dell'origine di caricamento remota viene abilitato dopo che la protezione sottoposta a mirroring è già stata avviata per il lotto dischi 1, la protezione sottoposta a mirroring esistente e la formazione di coppie sottoposte a mirroring dell'origine di caricamento non verranno modificati.

Il supporto del mirroring dell'origine di caricamento remota può essere abilitato nell'ambiente DST o SST in iSeries Navigator o nell'interfaccia basata sui caratteri. Se si tenta di abilitare il mirroring dell'origine di caricamento remota ed è attualmente abilitato, il sistema visualizzerà un messaggio indicante che il mirroring dell'origine di caricamento remota è già abilitato. Non esistono altri errori o avvertenze relativi all'abilitazione del supporto del mirroring dell'origine di caricamento remota.

Per abilitare il mirroring dell'origine di caricamento remota, effettuare quanto segue:

- 1. Dal menu principale del DST, selezionare l'opzione 4, Gestione unità disco.
- 2. Dal menu Gestione unità disco, selezionare l'opzione 1, Gestione configurazione disco.
- 3. Dal menu Gestione configurazione disco, selezionare l'opzione 4, Gestione protezione sottoposta a mirroring.
- <span id="page-46-0"></span>4. Dal menu Gestione protezione sottoposta a mirroring, selezionare l'opzione 4, Abilitazione mirroring origine caricamento remota. Ciò visualizzerà un pannello di conferma Abilitazione mirroring origine caricamento remota.
- 5. Premere Invio nel pannello di conferma Abilitazione mirroring origine caricamento remota. Verrà visualizzato il pannello Gestione protezione sottoposta a mirroring, con un messaggio che indica che il mirroring dell'origine di caricamento remota è stato abilitato.

**Disabilitare il mirroring dell'origine di caricamento remota:** Se si desidera disabilitare il supporto del mirroring dell'origine di caricamento remota, è necessario:

v Arrestare la protezione sottoposta a mirroring e disabilitare il supporto del mirroring dell'origine di caricamento remota.

oppure

v Spostare l'origine di caricamento remota su MFIOP e disabilitare il supporto del mirroring dell'origine di caricamento remota.

Se l'origine di caricamento remota viene spostata su MFIOP, l'IOP e il sistema potrebbero non riconoscerlo a causa delle differenti dimensioni del formato DASD utilizzate da diversi IOP. Se l'origine di caricamento remota risulta mancante dopo essere stata spostata su MFIOP, utilizzare la funzione sostituzione dell'unità disco DST per sostituire l'origine di caricamento mancante con sè stessa. Ciò causerà la nuova formattazione del DASD in modo tale che l'MFIOP lo possa utilizzare e l'unità disco verrà sincronizzata con l'origine di caricamento attiva.

Il mirroring dell'origine di caricamento remota può essere disabilitato dal DST o SST. Tuttavia, non è consentita la disabilitazione del mirroring dell'origine di caricamento remota se esiste un'unità disco dell'origine di caricamento sul sistema non collegata all'MFIOP. Se si tenta di disabilitare il supporto del mirroring dell'origine di caricamento remota ed è attualmente disabilitato, il sistema visualizzerà un messaggio indicante che il mirroring dell'origine di caricamento remota è già disabilitato.

Per disabilitare il supporto del mirroring dell'origine di caricamento remota, effettuare quanto segue:

- 1. Dal menu principale del DST, selezionare l'opzione 4, Gestione unità disco.
- 2. Dal menu Gestione unità disco, selezionare l'opzione 1, Gestione configurazione disco.
- 3. Dal menu Gestione configurazione disco, selezionare l'opzione 4, Gestione protezione sottoposta a mirroring.
- 4. Dal menu Gestione protezione sottoposta a mirroring, selezionare l'opzione 5, Disabilitazione mirroring origine caricamento remota. Ciò visualizzerà un pannello di conferma Disabilitazione mirroring origine configurazione remota.
- 5. Premere Invio nel pannello di conferma Disabilitazione mirroring origine caricamento remota. Verrà visualizzato il pannello Gestione protezione sottoposta a mirroring, con un messaggio nella parte inferiore indicante che il mirror dell'origine di caricamento è stato disabilitato.

Utilizzare il mirroring dell'origine di caricamento remota con il DASD locale: Il mirroring dell'origine di caricamento remota può essere utilizzato per raggiungere una protezione a livello dell'IOP o del bus della coppia sottoposta a mirroring dell'origine di caricamento, anche senza il DASD remoto o i bus sul sistema. Non è necessaria alcuna impostazione speciale, se non per verificare che un'unità disco della stessa capacità dell'origine di caricamento sia collegata ad un altro IOP o bus sul sistema. Se si desidera realizzare una protezione a livello del bus di tutte le coppie sottoposte a mirroring in un lotto dischi, è necessario configurare il proprio sistema in modo tale che non più di una metà del DASD di una data capacità in quel lotto dischi sia collegato ad un bus singolo. Se si desidera realizzare una protezione a livello dell'IOP di tutte le coppie sottoposte a mirroring in un lotto dischi, è necessario fare in modo che più metà del DASD di una determinata capacità nel lotto dischi sia collegato ad un singolo IOP.

Dopo che il sistema hardware è stato configurato correttamente, abilitare il mirroring dell'origine di caricamento remota e avviare il mirroring per i lotti dischi che si desidera proteggere. Utilizzare la funzione normale di avvio del mirroring. Non esiste alcuna funzione speciale di avvio del mirroring per il supporto

<span id="page-47-0"></span>dell'origine di caricamento remota. Il sistema rileverà che il mirroring dell'origine di caricamento remota è stato abilitato e accoppierà automaticamente le unità disco per fornire il migliore livello di protezione. Non è possibile sostituire o influenzare la formazione di coppie delle unità disco se non modificando il modo in cui l'hardware del sistema è collegato e configurato. Si applicano le normali restrizioni del mirroring relative alla capacità totale del lotto dischi, al numero pari di unità disco di ogni capacità e ad altre funzioni.

### **Mirroring DASD remoto—vantaggi**

- v Il mirroring del DASD remoto può fornire una protezione sottoposta a mirroring al livello dell'IOP o del bus per l'origine di caricamento.
- v Il mirroring del DASD remoto consente al DASD di essere diviso tra due ubicazioni, eseguendo il mirror di un'ubicazione su un'altra, per proteggersi da eventuali danni ad un sito grave.

### **Mirroring DASD remoto—svantaggi**

- v Un sistema che utilizza il mirroring del DASD remoto in grado soltanto di effettuare l'IPL da un DASD della coppia sottoposta a mirroring dell'origine di caricamento. Se quel DASD è in errore e non può essere riparato simultaneamente, il sistema non può effettuare l'IPL fino a quando l'origine di caricamento in errore non viene corretta e fino a quando non viene eseguita la procedura di ripristino dell'origine di caricamento remota.
- v Quando il Mirroring del DASD remoto è attivo su un sistema e l'origine di caricamento che l'utente può utilizzare per effettuare l'IPL è in errore, il sistema non può eseguire un dump della memoria principale e il sistema termina in modo anomalo. Ciò significa che il sistema non può utilizzare il dump della memoria principale o il CPM (continuously-powered mainstore) per ridurre il tempo di ripristino dopo la caduta di un sistema. Significa anche che il dump della memoria principale non è disponibile per la diagnosi del problema che causa la chiusura anomala del sistema.

### **Confrontare la gestione del DASD con il mirroring standard e il mirroring remoto**

Per la maggior parte dei casi, il modo in cui viene gestito il DASD con il mirroring remoto è uguale a come viene gestito il DASD con il mirroring standard. Le differenze consistono in come vengono aggiunte le unità disco e come viene ripristinata la protezione sottoposta a mirroring dopo un'operazione di ripristino.

**Aggiungere unità disco:** Le unità disco non protette devono essere aggiunte in coppia, come con il mirroring generale. Per raggiungere realizzare la protezione remota di tutte le unità aggiunte, metà delle nuove unità di ogni capacità del DASD dovrebbe trovarsi nel gruppo remoto e metà nel gruppo locale. Singole unità protette tramite parità unità possono essere aggiunte ai lotti dischi utilizzando il mirroring remoto. Tuttavia, il lotto dischi non sarà protetto da danni gravi dell'ubicazione.

Ripristinare la protezione remota sottoposta a mirroring dopo un'operazione di ripristino: Per ripristinare la protezione sottoposta a mirroring, rispettando le procedure di ripristino, sarà necessario effettuare quanto segue:

- v Ottenere e collegare fisicamente tutte le unità del DASD necessarie.
- v Arrestare o sospendere la protezione sottoposta a mirroring se è configurata attualmente sul sistema.
- Aggiungere nuove unità DASD ai lotti dischi appropriati.
- Ripristinare la protezione sottoposta a mirroring

Per informazioni dettagliate su come ripristinare i sistemi con protezione sottoposta a mirroring, consultare

[Copia di riserva e ripristino](../../books/c4153046.pdf) .

### **Preparare il sistema per il mirroring remoto**

Quando si avvia il mirroring del sistema remoto, il DASD locale viene sottoposto a mirroring rispetto al DASD remoto. Se si verificano danni gravi nelle ubicazioni locali e remote, sul sistema esiste ancora una copia completa di tutti i dati, la configurazione del sistema può essere ripristinata e l'elaborazione può continuare. Per fornire protezione rispetto a danni gravi dell'ubicazione, tutti i DASD in tutti i lotti dischi del sistema devono essere sottoposti a mirroring in coppie locale/remoto. Seguire queste istruzioni per preparare il sistema al mirroring remoto:

1. Pianificare quali bus di unità ottiche porteranno il DASD sull'ubicazione remota.

- <span id="page-48-0"></span>v Non è funzionalmente necessario che l'ubicazione locale e l'ubicazione remota utilizzino lo stesso numero di bus; tuttavia, è più semplice configurare e capire il sistema se il numero di bus e DASD locali e remoti è uguale.
- v E' invece necessario, a livello funzionale, che entrambe le ubicazioni, locali e remote, abbiano lo stesso numero di ogni capacità del DASD in ogni lotto dischi.
- 2. Pianificare la distribuzione del DASD, spostare il DASD se necessario e verificare che metà di ogni capacità del DASD in ogni lotto dischi sia collegata alla serie di bus locali e remoti.
- 3. Indicare al sistema quali bus trasportano il DASD remoto e quali bus trasportano il DASD locale. Per effettuare questa operazione, è necessario innanzitutto individuare quali bus trasportano il DASD remoto e registrare i numeri dei bus. In seguito, è necessario modificare gli ID risorsa di sistema dei bus remoti in modo tale che comincino con una R.

Ad esempio, se si stabilisce che BUS11 trasporti il DASD remoto, è necessario modificare l'ID risorsa di sistema di quel bus in RBUS11

**Individuare i bus remoti:** Se i bus non sono etichettati, è possibile che si debba tenere manualmente la traccia dei bus per vedere quali si indirizzano verso ubicazioni remote. E' possibile inoltre utilizzare il Gestore servizio hardware per stabilire quali bus si dirigono verso le unità di espansione.

Per utilizzare il Gestore servizio hardware per trovare i bus che trasportano il DASD remoto, seguire queste istruzioni:

- 1. Dal menu principale del DST, selezionare l'opzione 7 (Avvio strumenti di servizio).
- 2. Dal pannello Avvio strumenti di servizio, selezionare l'opzione 4 (Gestore servizio hardware).
- 3. Dal menu Gestore servizio hardware, selezionare l'opzione 2, Risorse hardware logiche.
- 4. Dal menu Risorse hardware logiche, selezionare l'opzione 1, Risorse sistema bus.
- 5. Sul pannello Risorsa hardware logica bus di sistema, immettere l'opzione 8 prima di ogni bus per visualizzare le risorse di compressione associate.
- 6. Il pannello Risorse di compressione associate ad una risorsa logica visualizza l'ID della frame e il nome della risorsa dell'unità di espansione associata al bus. Se sono necessarie più informazioni per aiutare a trovare e a distinguere l'unità di espansione in oggetto, immettere l'opzione 5 per l'Unità di espansione del sistema per visualizzare altri dettagli sull'unità di espansione.

Registrare l'ubicazione locale e remota del bus. Ripetere questa procedura per tutti i bus sul sistema.

**Modificare i nomi della risorsa del bus remoto:** Se si conoscono quali bus trasportano il DASD remoto, utilizzare il Gestore servizio hardware per modificare i nomi delle risorse dei bus remoti.

Per modificare i nomi delle risorse dei bus remoti, seguire queste istruzioni:

- 1. Dal menu principale del DST, selezionare l'opzione 7 (Avvio strumenti di servizio).
- 2. Dal pannello Avvio strumenti di servizio, selezionare l'opzione 4 (Gestore servizio hardware).
- 3. Dal menu Gestore servizio hardware, selezionare l'opzione 2, Risorse hardware logiche.
- 4. Dal menu Risorse hardware logiche, selezionare l'opzione 1, Risorse sistema bus.
- 5. Sul pannello Risorsa hardware logica bus di sistema, selezionare con il numero 2 il bus di cui si desidera modificare il nome. Ciò visualizzerà il pannello Modifica dettaglio risorsa hardware logica.
- 6. Nel pannello Modifica dettaglio risorsa hardware logica, sulla riga etichettata Nuovo nome risorsa, modificare il nome della risorsa aggiungendo la lettera R all'inizio del nome della risorsa del bus; ad esempio, modificare BUS08 in RBUS08. Premere Invio per modificare il nome della risorsa.

Ripetere questa procedura per ogni bus remoto sul sistema.

### **Avviare il mirroring su ogni ubicazione**

Una volta [preparato il sistema,](#page-47-0) seguire queste istruzioni per avviare il mirroring remoto:

1. [Abilitare il mirroring dell'origine di caricamento remota.](#page-45-0) Ciò consente di disporre di un'origine di caricamento come parte del gruppo remoto di DASD.

2. Avviare il mirroring utilizzando la funzione normale di avvio del mirroring.

Quando viene avviato il mirroring il sistema utilizzerà il nome della risorsa per riconoscere i bus remoti e tenterà di associare il DASD sui bus remoti al DASD sui bus locali. Poiché il mirroring dell'origine di caricamento remota è abilitato, il sistema associerà anche l'origine di caricamento al DASD remoto. Si applicano le normali restrizioni del mirroring relative alla capacità totale del lotto dischi, al numero pari di unità disco di ogni capacità e ad altre funzioni.

3. Sul pannello di conferma dell'avvio del mirroring, verificare che tutte le coppie sottoposte a mirroring abbiano un livello di protezione di Bus remoto. In caso contrario, premere F12 per annullare l'avvio del mirroring, stabilire il motivo per cui determinate unità hanno un livello di protezione inferiore a quello previsto, correggere il problema e tentare nuovamente l'avvio del mirroring.

# <span id="page-50-0"></span>**Capitolo 2. Scegliere il livello di protezione**

Esistono diversi metodi di configurazione del sistema che consentono di trarre vantaggi dalle funzioni di protezione del disco. Prima di selezionare le opzioni di protezione del disco che si desidera utilizzare, confrontare il livello della protezione fornita da ognuna di esse.

- Confrontare le opzioni di protezione del disco
- [Protezione sottoposta a mirroring completa/protezione sottoposta a mirroring parziale](#page-51-0)

Dopo il confronto tra le opzioni di protezione del disco, selezionare uno di questi metodi di utilizzo delle opzioni:

- [Protezione completa Lotto dischi singolo](#page-54-0)
- [Protezione completa Più lotti dischi](#page-54-0)
- [Protezione parziale Più lotti dischi](#page-55-0)
- ["Assegnare le unità disco nei lotti dischi" a pagina 50](#page-55-0)

### **Confrontare le opzioni di protezione del disco**

Quando si selezionano le opzioni di protezione del disco, è necessario essere a conoscenza delle seguenti considerazioni:

- v Sia con la [protezione di parità unità](#page-18-0) che con la [protezione sottoposta a mirroring,](#page-29-0) dopo un errore di un singolo disco il sistema continua l'esecuzione. Con la protezione sottoposta a mirroring, il sistema può continuare l'esecuzione dopo l'errore di un componente correlato al disco, ad esempio un programma di controllo o un IOP.
- v Se si verifica un errore in un secondo disco, in questo caso il sistema ha due dischi in errore, il proseguimento dell'esecuzione del sistema è garantito maggiormente con la protezione sottoposta a mirroring rispetto alla protezione di parità unità. Con la protezione di parità unità, la probabilità di un errore di sistema in seguito ad un errore del secondo disco può essere espressa come P di n. Dove P è il numero totale di dischi sul sistema e n è il numero di dischi nella serie di parità unità che hanno avuto l'errore del primo disco. Con la protezione sottoposta a mirroring, la probabilità di un errore di sistema in seguito ad un errore del secondo disco è 1 di n.
- La Protezione di parità unità richiede un disco con capacità disco esistente per serie di parità per la memorizzazione delle informazioni sulla parità. Un sistema con la protezione sottoposta a mirroring richiede il doppio della capacità del disco rispetto allo stesso sistema senza la protezione sottoposta a mirroring, in quanto tutte le informazioni vengono memorizzate due volte. La Protezione sottoposta a mirroring potrebbe richiedere anche ulteriori bus, IOP e programmi di controllo del disco a seconda del livello di protezione desiderato. Tuttavia, la protezione sottoposta a mirroring è generalmente una soluzione più costosa rispetto alla protezione di parità unità.
- v Generalmente, né la protezione di parità unità né la protezione sottoposta a mirroring hanno un effetto rilevante sulle prestazioni del sistema. In alcuni casi, la protezione sottoposta a mirroring migliora realmente le prestazioni del sistema.
- v Il tempo necessario per ripristinare i dati sulle unità disco protette dalla protezione di parità unità è maggiore rispetto al tempo di ripristino sulle stesse unità disco in cui non sia stata attivata la protezione di parità unità, perché i dati di parità devono essere calcolati e scritti.

Questa tabella fornisce una panoramica degli strumenti di disponibilità che possono essere utilizzati sul server per proteggere da diversi tipi di errori.

<span id="page-51-0"></span>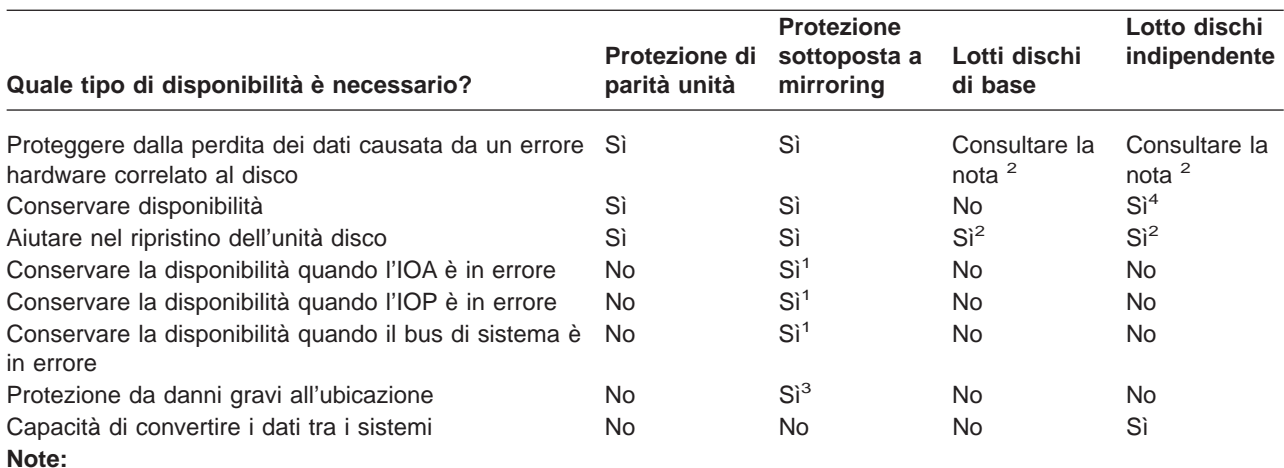

**<sup>1</sup>** Dipende dall'hardware utilizzato, dalla configurazione e dal livello di protezione sottoposta a mirroring.

**<sup>2</sup>** La configurazione dei lotti dischi può limitare la perdita di dati e il ripristino ad un singolo lotto dischi.

**<sup>3</sup>** Per la protezione da danni gravi dell'ubicazione, è necessario il mirroring remoto.

**<sup>4</sup>** In un ambiente suddiviso in cluster un lotto dischi indipendente può aiutare a conservare la disponibilità.

Vedi anche:

- v ["Gestione della memoria ausiliaria da parte del sistema" a pagina 47](#page-52-0)
- ["Come vengono configurati i dischi" a pagina 47](#page-52-0)

## **Protezione sottoposta a mirroring completa/protezione sottoposta a mirroring parziale**

La protezione sottoposta a mirroring completa e la protezione sottoposta a mirroring parziale non fornisce gli stessi risultati di disponibilità. Queste due implementazioni della protezione sottoposta a mirroring sono completamente differenti. Gli scenari di un'unità disco sul server iSeries per ognuno di questi metodi di mirroring richiedono differenti risposte da parte dell'utente.

Non è rilevante se si sta utilizzando solo il lotto dischi del sistema (il lotto dischi 1) o più lotti dischi utente (da 2 a 255), la protezione sottoposta a mirroring completa protegge tutte le unità disco nel server iSeries. La protezione sottoposta a mirroring parziale protegge solo una parte delle unità disco indicate da uno o più lotti dischi. Tuttavia, non tutte le unità di memoria nella configurazione del disco sono protette. Quindi, la pianificazione dell'ubicazione dell'unità disco e dei lotti dischi selezionati per la protezione sottoposta a mirroring diventa più difficile.

Oltre alla pianificazione dei lotti dischi, la differenza significativa tra i due metodi di protezione sottoposta a mirroring si riferiscono alla disponibilità. Con la protezione sottoposta a mirroring completa, la disponibilità del server iSeries viene aumentata al massimo quando si verifica un errore del sottosistema del disco. Con questo metodo di protezione sottoposta a mirroring, non è importante conoscere in quale lotto dischi sia l'errore. Con la protezione sottoposta a mirroring parziale, il sistema continua l'esecuzione mentre riporta l'unità di memoria in errore sulla coda messaggi dell'operatore di sistema (QSYSOPR). Tuttavia, se l'errore del disco si verifica in un lotto dischi che non dispone della protezione sottoposta a mirroring, viene inviato SRC A6xx 0266 quando si accede al lotto dischi da qualsiasi lavoro sul sistema. Poiché le unità di memoria nel lotto dischi non dispongono di unità sottoposte a mirroring, l'indirizzario di gestione della memoria diventa inutilizzabile e tutte le operazioni di immissione e di emissione sul lotto dischi vengono sospese.

L'SRC di assistenza del disco non indica che il sistema è stato interrotto. Tutte le operazioni di immissione e di emissione vengono accodate per consentire al tecnico di manutenzione di ricercare la causa

<span id="page-52-0"></span>dell'errore del disco. Se il problema non si riferisce al supporto magnetico del disco, le schede in errore vengono sostituite, l'unità disco in errore viene attivata e il sistema continua dal punto in cui si è verificato il problema delle apparecchiature. Vengono ripristinate tutte le operazioni di immissione e di emissione. Tuttavia, se si verifica un problema relativo al supporto magnetico del disco, il tecnico di manutenzione esegue un dump della memoria principale per ridurre il tempo necessario per il prossimo IPL su OS/400 e consentire al sistema di terminare l'elaborazione.

Con la protezione sottoposta a mirroring completa, l'operatività del sistema non viene interrotta durante l'esecuzione della diagnosi e della maggior parte delle operazioni necessarie per risolvere il problema del sottosistema del disco. Con la protezione a livello dell'IOP, è possibile la massima gestione simultanea, a seconda dell'errore. In ogni caso, l'utente ha il controllo completo della chiusura del sistema, nel caso in cui fosse necessaria l'operazione di disattivazione per risolvere il problema del disco; il sistema non viene terminato in modo anomalo.

Sebbene i dati importanti vengano protetti con la protezione sottoposta a mirroring parziale e non sia necessaria un'operazione di ripristino per i dati nel lotto dischi protetto, non si ha la disponibilità massima fornita dalla protezione sottoposta a mirroring completa a causa dell'esposizione del lotto dischi non protetto. Se i requisiti della disponibilità indicano che il sistema deve essere in esecuzione entro pochi minuti dal verificarsi di un errore o deve rimanere attivo durante le ore lavorative, la protezione sottoposta a mirroring parziale in molti casi non rappresenta un'opzione.

## **Gestione della memoria ausiliaria da parte del sistema**

Per conoscere l'opzione di disponibilità sul proprio server, è necessaria una conoscenza di base del modo in cui il server iSeries gestisce la memoria del disco. Sul proprio server, la memoria principale viene denominata **memoria principale**. La memoria del disco viene definita **memoria ausiliaria**. E' necessario inoltre conoscere la memoria del disco a cui si fa riferimento come **DASD (direct access storage device)**.

Molti altri sistemi del computer richiedono che l'utente si assuma la responsabilità di come vengono memorizzate le informazioni sui dischi. Quando si crea un nuovo file, è necessario indicare al sistema dove inserire il file e la sua dimensione. E' necessario distribuire equamente i file su diverse unità di sistema per fornire buone prestazioni di sistema. Se in seguito si scopre che un file dovrebbe avere dimensioni maggiori, è necessario copiarlo in un'ubicazione sul disco che disponga di spazio sufficiente per il nuovo file. Potrebbe essere necessario spostare i file tra le unità disco per gestire le prestazioni del sistema.

Il server iSeries è diverso, in quanto è responsabile della gestione delle informazioni nella memoria ausiliaria. Quando viene creato un file, si calcolano i record che dovrebbero essere in esso contenuti. Il sistema posiziona il file nell'ubicazione più appropriata per migliori prestazioni. Infatti, esso può distribuire i dati nel file tramite più unità disco. Quando vengono aggiunti più record al file, il sistema assegna altro spazio su una o più unità disco.

La **memoria di livello singolo** è l'unica architettura del server iSeries che consente alla memoria principale e alla memoria ausiliaria di lavorare insieme in modo accurato ed efficiente. Con la memoria di livello singolo, i programmi e gli utenti del sistema richiamano i dati per nome, non in base all'ubicazione in cui si trovano fisicamente. Il sistema tiene traccia di dov'è ubicata la copia più attuale delle informazioni nella memoria principale o nella memoria ausiliaria.

## **Come vengono configurati i dischi**

Il sistema utilizza diversi componenti elettronici per gestire il trasferimento dei dati da un disco sulla memoria principale. I dati e i programmi devono trovarsi nella memoria principale prima di poter essere utilizzati. Questa figura mostra l'hardware utilizzato per il trasferimento dei dati:

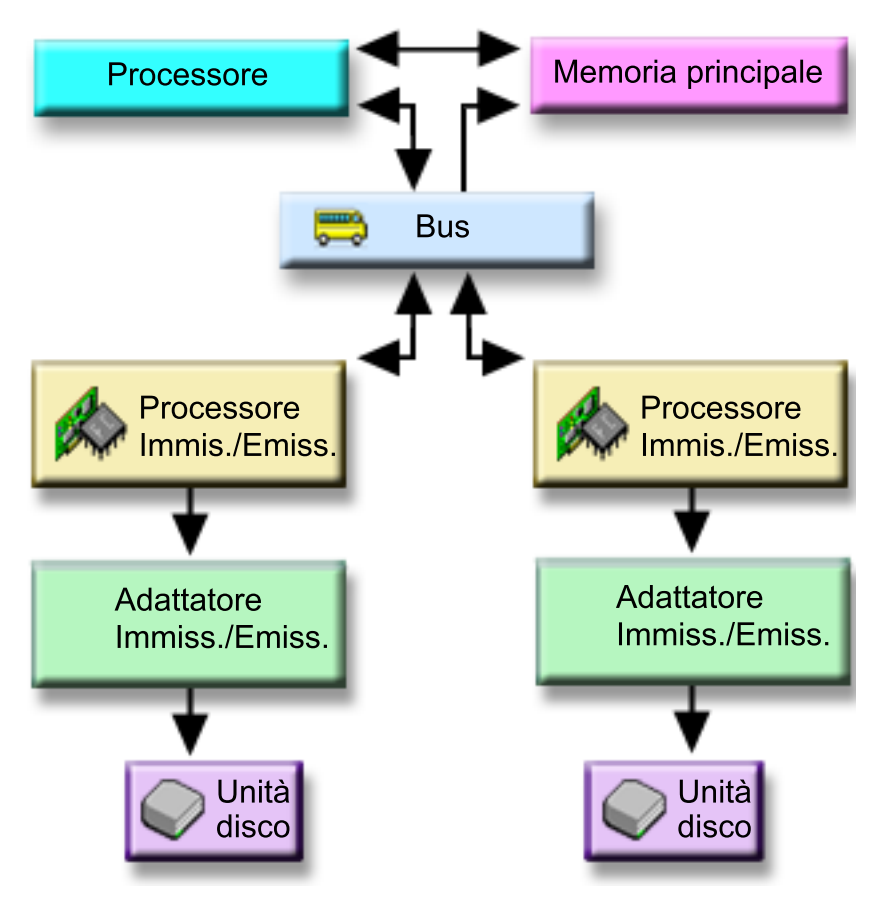

**Bus:** il bus è il canale di comunicazione principale per il trasferimento dei dati di immissione e di emissione. Un sistema può disporre di uno o più bus.

**IOP:** l'IOP (processore di immissione/emissione) è collegato al bus. L'IOP viene utilizzato per trasferire le informazioni tra la memoria principale e gruppi specifici di programmi di controllo. Alcuni IOP sono dedicati a specifici tipi di programmi di controllo, ad esempio i programmi di controllo del disco. Altri IOP possono collegarsi a più di un tipo di programma di controllo, ad esempio i programmi di controllo del nastro e del disco.

**IOA:** l'IOA (adattatore di immissione/emissione) si collega all'IOP e gestisce il trasferimento delle informazioni tra l'IOP e le unità disco.

**Unità disco:** le unità disco sono le unità che contengono effettivamente le unità di memoria. L'hardware viene richiesto al livello dell'unità disco. Ogni unità disco ha un numero di serie univoco. Sono disponibili ulteriori informazioni sul modo in cui il server fa riferimento alle unità di memoria specifiche.

### **In che modo il sistema fa riferimento alle singole unità di memoria**

Per spostare i dati su e dalla memoria ausiliaria, il sistema necessita di un metodo per identificare una singola unità di memoria. Ogni componente hardware (bus, IOP, programma di controllo e unità di memoria) dispone di un indirizzo univoco.

L'indirizzo di un'unità di memoria è composto dal bus di sistema, dal pannello di sistema, dalla scheda del sistema, da bus di immissione/emissione, dal programma di controllo e da numeri unità.

```
Dettagli sulle informazioni della risorsa hardware dell'unità disco
Tipo.............: 6603
Modello..........: 030
Numero di serie..: 00-0109928
Nome risorsa.....: DD002
Bus SPD
Bus di sistema..: 1
Pann. sistema...: 0
Scheda sistema..: 1
Memoria
Bus I/E.........: 0Progr. controllo: 1
 Unità ..........: 0
```
### **Protezione completa — lotto dischi singolo**

Per gestire e proteggere la memoria ausiliaria in modo più semplice effettuare quanto segue:

- v Assegnare tutte le unità disco ad un singolo [lotto dischi](#page-8-0) (il [lotto dischi del sistema\)](#page-14-0).
- v Utilizzare la [protezione di parità unità](#page-18-0) per tutte le unità disco che dispongono della capacità dell'hardware.
- v Utilizzare la [protezione sottoposta a mirroring](#page-29-0) per le restanti unità disco sul sistema.

Con questo metodo, il sistema continua l'esecuzione se una singola unità disco è in errore. Quando il disco in errore viene sostituto, il sistema ricostruisce le informazioni in modo tale che i dati non vengano persi. Il sistema può continuare l'esecuzione anche quando si verifica un errore del componente hardware correlato al disco. La continuazione dell'esecuzione del sistema dipende dalla configurazione. Ad esempio, il sistema continuerà l'esecuzione se un IOP è in errore e tutte le unità disco adesso collegate hanno coppie sottoposte a mirroring collegate, a loro volta, ad un IOP differente.

Quando si utilizza una combinazione di protezione sottoposta a mirroring e protezione di parità unità per la protezione completa del sistema, si aumentano i requisiti della capacità del disco. La Protezione di parità unità richiede fino al 25% dello spazio sulle unità disco per memorizzare le informazioni sulla parità. La Protezione sottoposta a mirroring raddoppia i requisiti del disco per tutti i dischi che non dispongono della capacità per la protezione di parità unità.

## **Protezione completa — più lotti dischi**

E' possibile che si desideri dividere le unità disco in diversi lotti dischi (lotti di memoria ausiliaria). A volte, le prestazioni generali del sistema possono migliorare se si dispone di [lotti dischi utente.](#page-15-0) Ad esempio, è possibile isolare i ricevitori di giornali in un lotto dischi di base o secondario. Oppure è possibile posizionare i file cronologici o i documenti modificati di rado in un lotto dischi che dispone di unità disco con prestazioni inferiori.

E' possibile proteggere completamente un sistema con più lotti dischi effettuando quanto segue:

- v Utilizzare la [protezione di parità unità](#page-18-0) per tutte le unità disco che dispongono della capacità dell'hardware.
- v Configurare la [protezione sottoposta a mirroring](#page-29-0) per ogni lotto dischi sul sistema. E' possibile configurare la protezione sottoposta a mirroring anche per il lotto dischi che dispone solo di unità disco con la protezione di parità unità. Quindi, se in futuro si aggiungono unità che non dispongono della protezione di parità unità, quelle unità vengono automaticamente sottoposte a mirroring.
	- **Nota:** per la protezione sottoposta a mirroring è necessario aggiungere nuove unità in coppie di unità con equivalente.

<span id="page-55-0"></span>Prima di configurare questo livello di protezione, accertarsi di sapere come assegnare le unità disco ai lotti dischi.

## **Protezione parziale — più lotti dischi**

A volte, la protezione completa (utilizzando una combinazione di [protezione di parità unità](#page-18-0) e [protezione](#page-29-0) [sottoposta a mirroring\)](#page-29-0) può essere troppo dispendiosa. In questo caso, è necessario sviluppare una strategia per proteggere le informazioni importanti sul proprio sistema. L'obiettivo deve essere quello di ridurre la perdita di dati e di ridurre la quantità di tempo durante il quale le applicazioni più importanti non sono disponibili. La strategia comporterà anche la divisione del sistema in lotti dischi di base e indipendenti e la protezione solo di determinati lotti dischi. Tenere presente, tuttavia, che se il sistema non è completamente protetto e se un'unità disco non protetta dà errore, possono verificarsi gravi problemi. L'intero sistema può diventare inutilizzabile, terminare in modo anomalo, richiedere un lungo ripristino e i dati nel lotto dischi che contiene l'unità in errore dovranno essere ripristinati.

Prima di configurare questo livello di protezione, accertarsi di sapere bene assegnare le unità disco ai lotti dischi.

La seguente lista presenta dei suggerimenti per lo sviluppo della strategia:

- v Se si protegge il [lotto dischi del sistema](#page-14-0) con una combinazione di protezione sottoposta a mirroring e protezione di parità unità, è possibile ridurre o eliminare il tempo di ripristino. Il lotto dischi del sistema e in particolare l'unità origine di caricamento, contiene informazioni importanti per mantenere operativo il sistema. Ad esempio, il lotto dischi del sistema dispone di informazioni sulla sicurezza, sulla configurazione e indica tutte le librerie sul sistema.
- v Considerare le possibili modalità di ripristino delle informazioni sull'oggetto. Se si dispone di applicazioni in linea e gli oggetti vengono costantemente modificati, utilizzare la registrazione su giornale e posizionare i ricevitori del giornale in un lotto dischi utente protetto.
- Stabilire quali informazioni non necessitano di protezione, forse perché vengono modificate raramente. Ad esempio, potrebbe essere necessario che i file cronologici siano in linea per il riferimento, ma i dati nei file cronologici potrebbero non essere modificati se non alla fine del mese. E' necessario posizionare questi file in un lotto dischi separato che non dispone di alcuna protezione del disco. Se si verifica un errore, il sistema diventerà inutilizzabile, ma i file possono essere ripristinati senza alcuna perdita di dati. La stessa cosa vale per i documenti.
- v Considerare le altre informazioni che potrebbero non richiedere la protezione del disco. Ad esempio, i programmi dell'applicazione possono trovarsi in una libreria separata dai dati dell'applicazione. Probabilmente, i programmi vengono modificati di rado. Le librerie del programma potrebbero essere posizionate in un lotto dischi di base non protetto. Se si verifica un errore, il sistema diventerà inutilizzabile, ma i programmi potrannoessere ripristinati.

Due semplici istruzioni possono riepilogare la precedente lista:

- 1. Per ridurre il tempo di ripristino, proteggere il lotto dischi del sistema.
- 2. Per ridurre la perdita dei dati, prendere decisioni razionali sulle librerie e gli oggetti da proteggere.

## **Assegnare le unità disco nei lotti dischi**

Se si stabilisce che si necessita di più di un lotto dischi, definito anche ASP (lotto di memoria ausiliaria) nell'interfaccia basata sui caratteri, è necessario determinare quanto segue per ogni lotto dischi:

- v Quanta memoria è necessaria.
- v Quale protezione del disco, se presente, utilizzare.
- Quali unità disco assegnare.
- Quali oggetti inserire nel lotto dischi.

Per informazioni su come prendere determinate decisioni, consultare il manuale [Workstation](../../books/c4156050.pdf)

[Customization Programming](../../books/c4156050.pdf) .

Quando si gestisce la configurazione del disco, potrebbe essere utile cominciare a stampare la configurazione attuale del sistema. E' possibile ottenere queste informazioni dal Gestore servizio hardware nell'SST (system service tool) o dalla cartella Unità disco di iSeries Navigator.

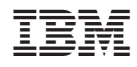

Printed in Denmark by IBM Danmark A/S